## Multiresolution and wavelets

**3D Image Processing** Alireza Ghane

© Möller

## **Readings**

• The Gonzales + Woods, Chapter 7

## Overview

- Background
	- image pyramids
	- subband coding
	- Haar
- Multiresolution expansions
- Wavelet transform in 1D
- Fast wavelet transform
- Wavelet transform in 2D
- Wavelet packets

• sequence of same image of decreasing resolution

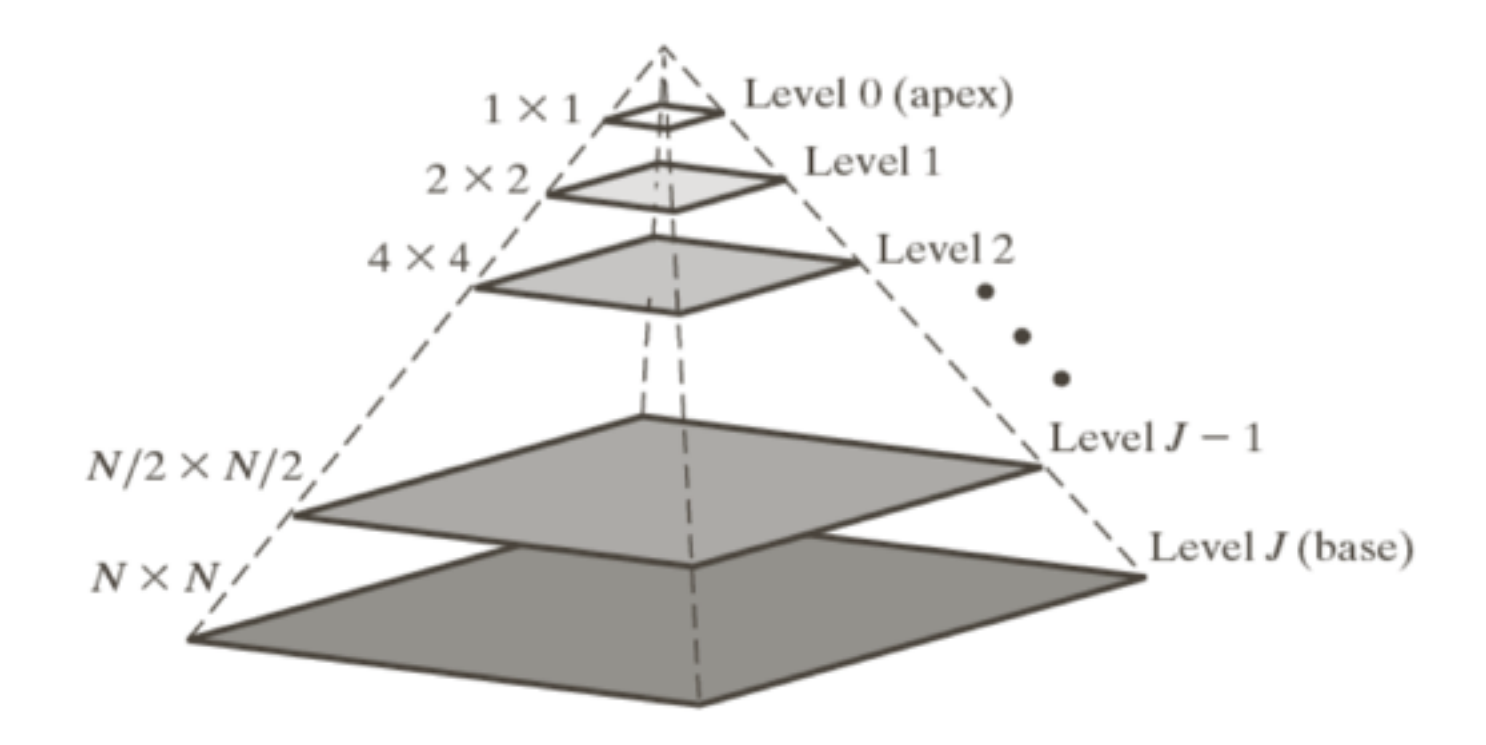

### Important operators

• 2↓ — Downsampling:

$$
f_{2\downarrow}(n) = f(2n)
$$

• 2↑ — Upsampling:

$$
f_{2\uparrow}(n) = \begin{cases} f(n/2) & \text{if } n \text{ is even} \\ 0 & \text{otherwise} \end{cases}
$$

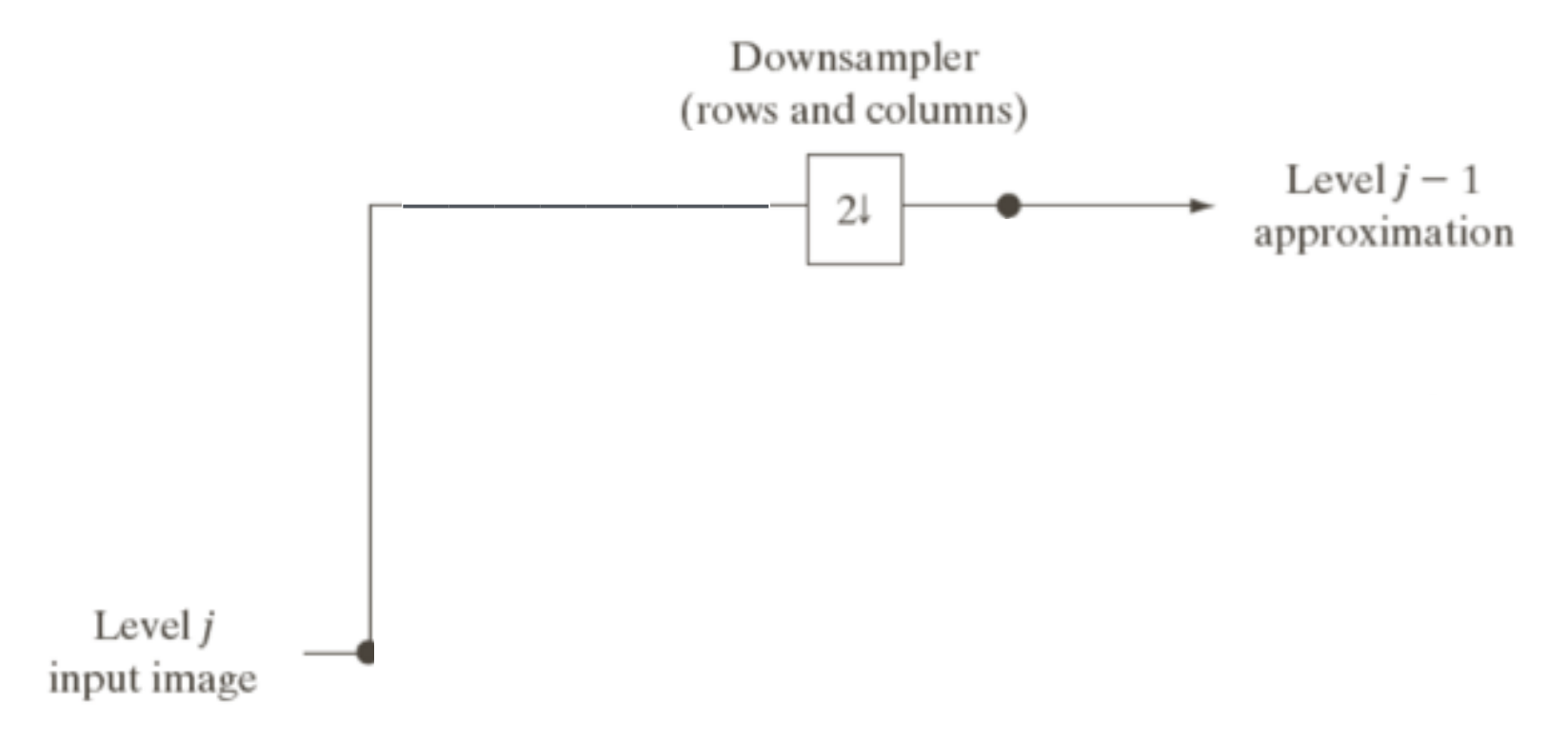

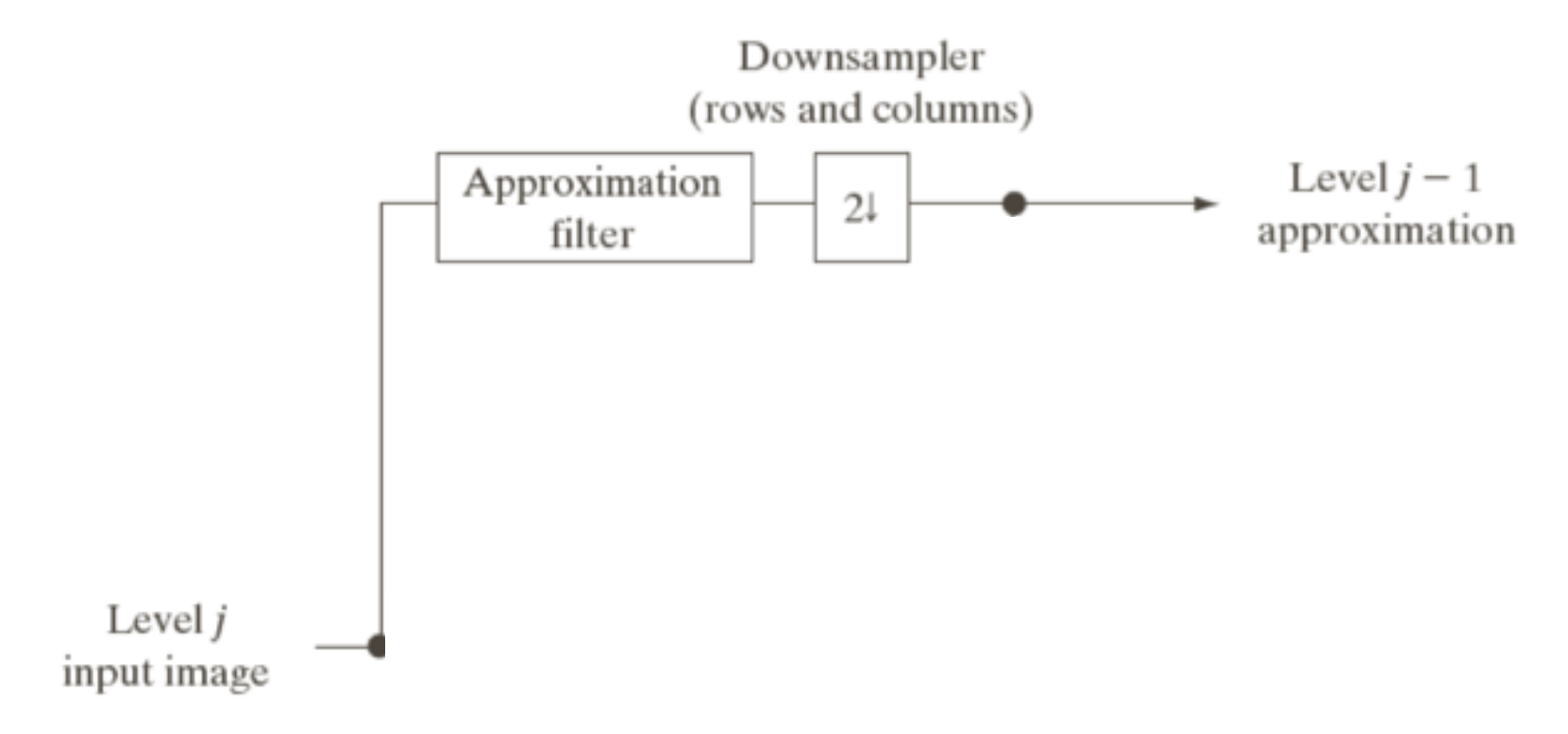

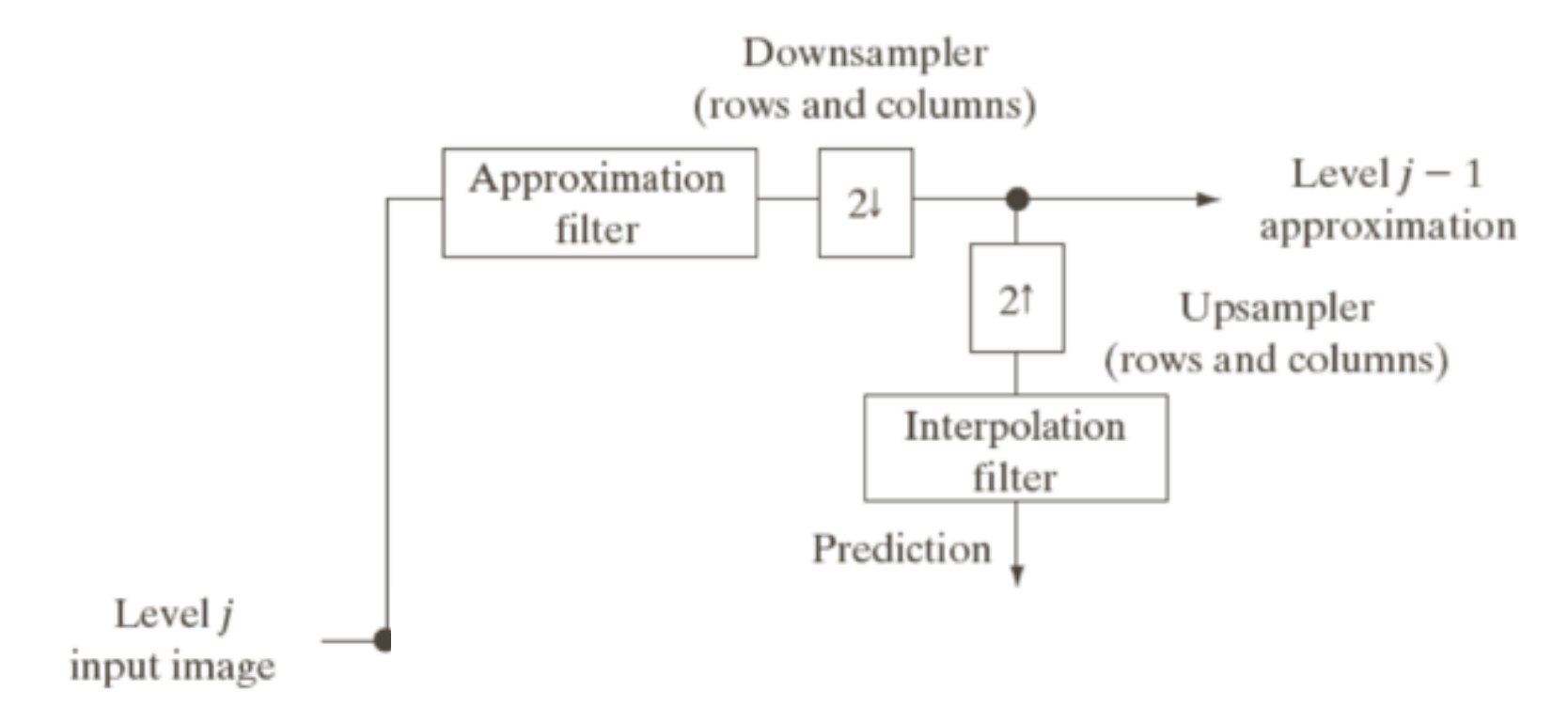

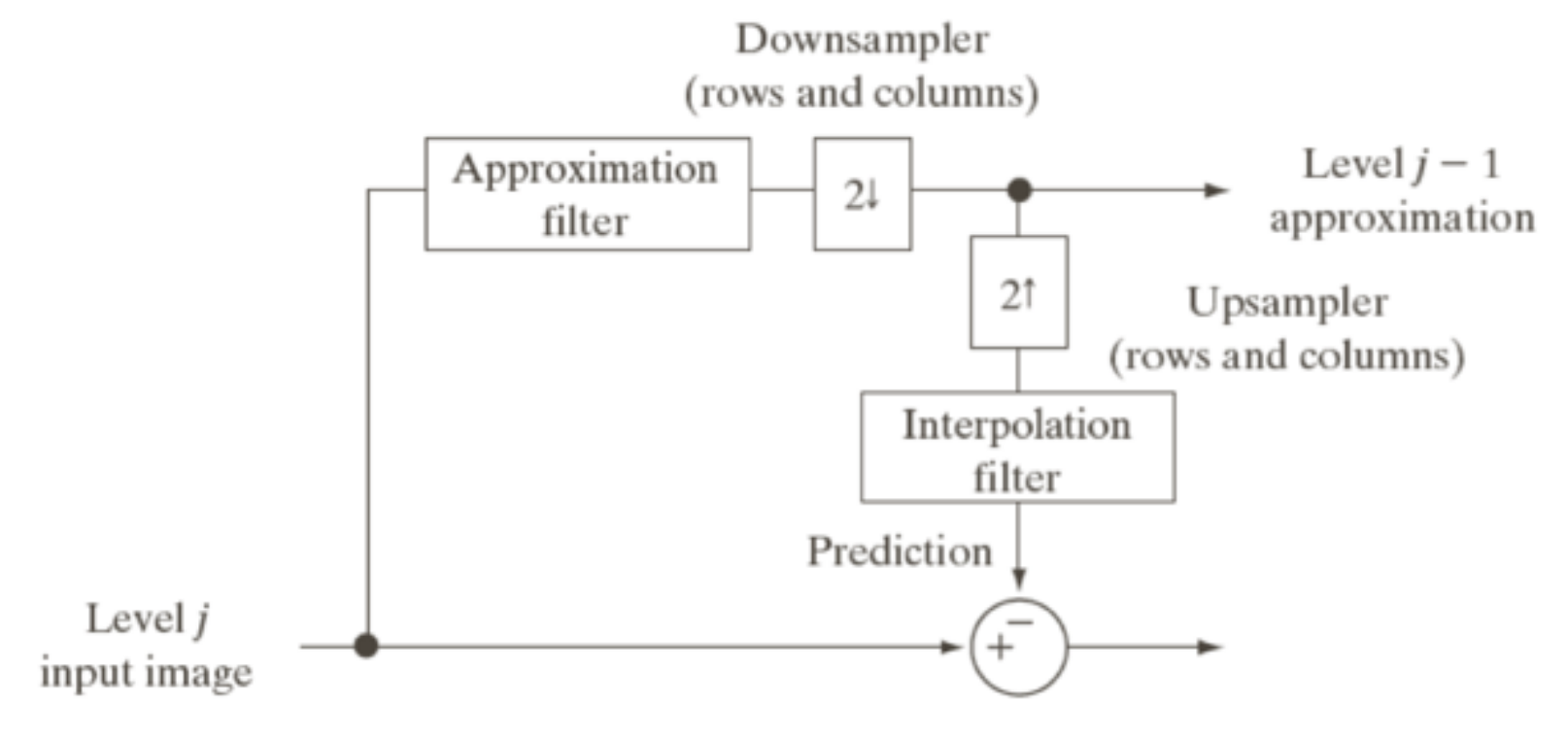

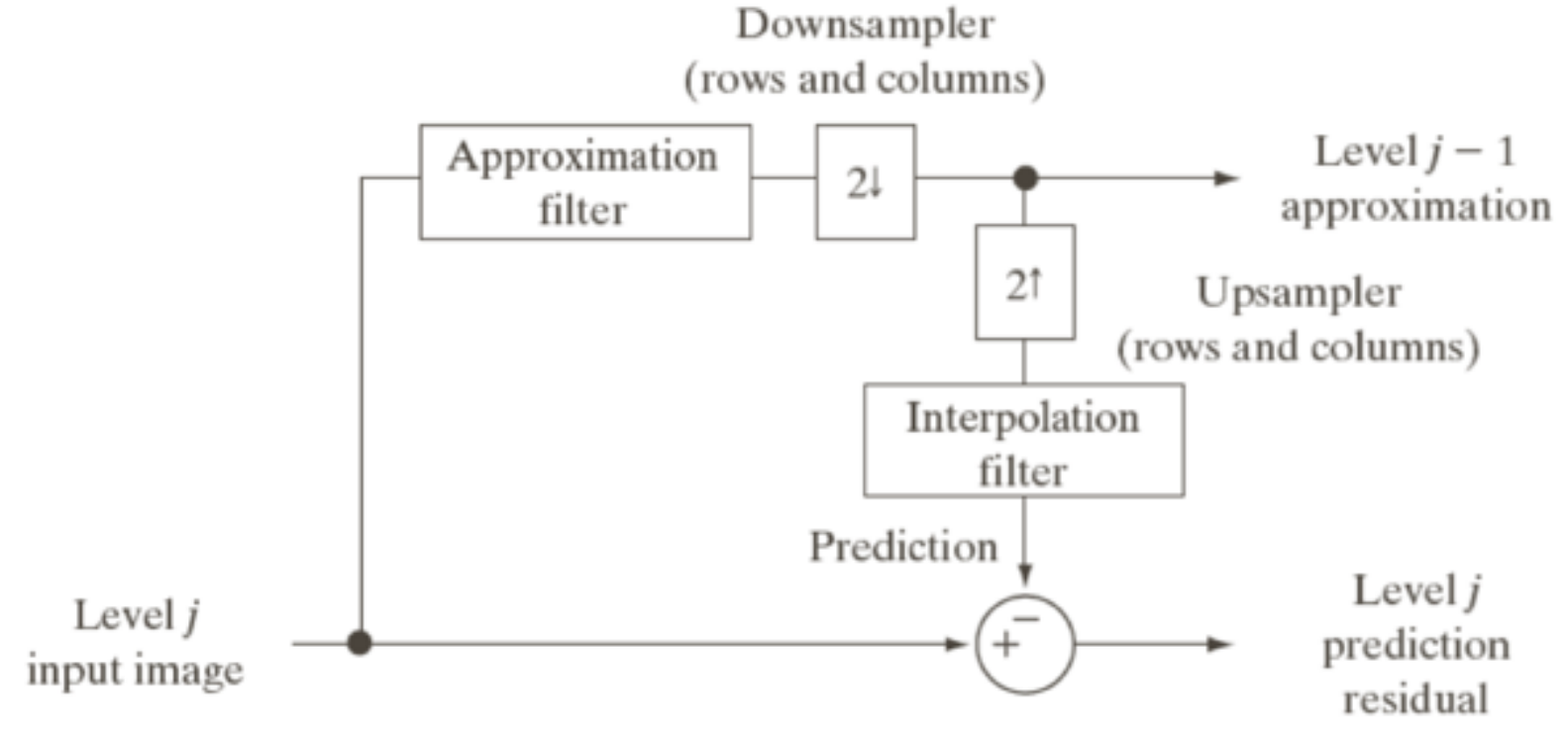

- can be build recursively
	- approximate level j-1 from level j
		- filter, then
		- downsample (by a factor of 2)
	- compute an estimate of level j from level j-1
		- upsample, then
		- filter
	- compute difference between level j and its estimation

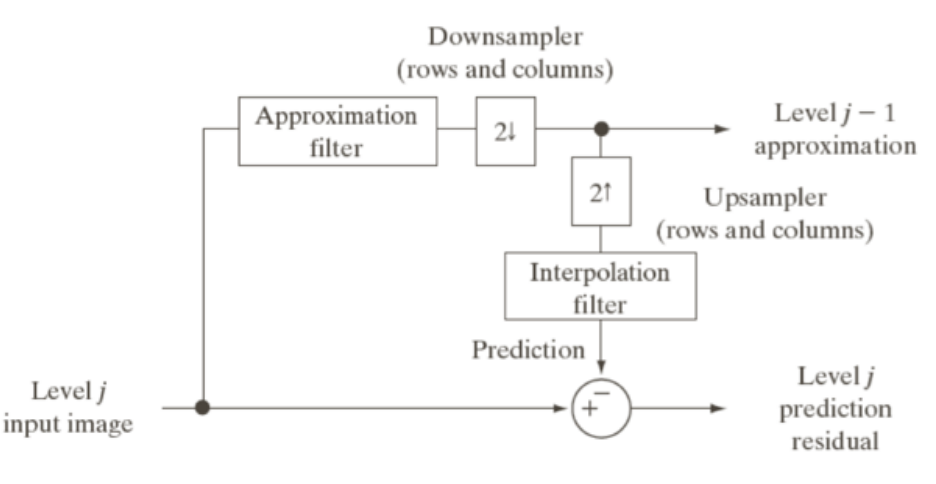

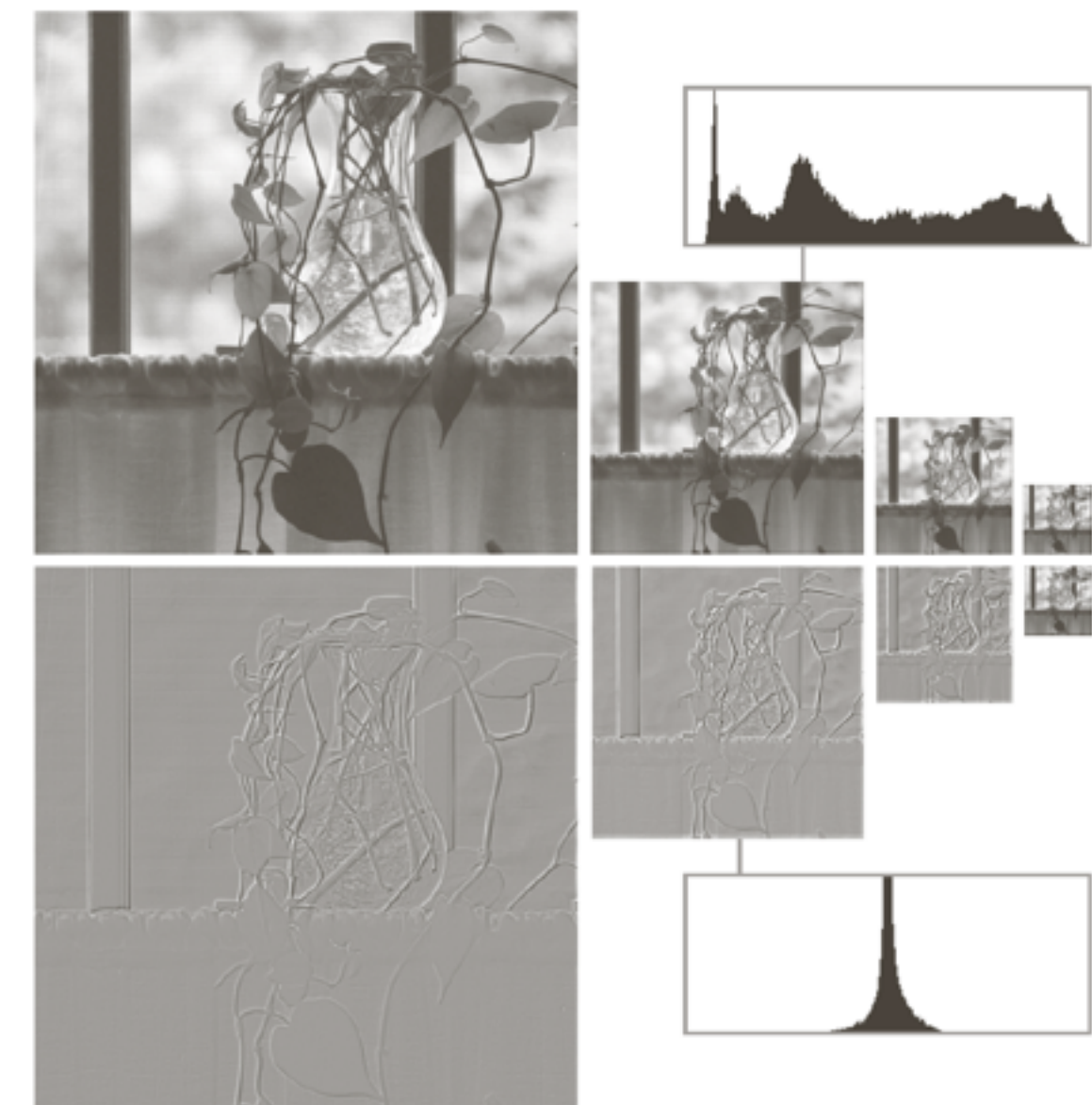

#### a b

#### **FIGURE 7.3**

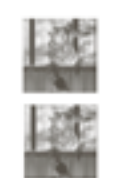

### a<br>b

#### **FIGURE 7.3**

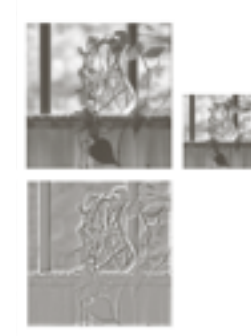

#### a  $\mathbf b$

#### **FIGURE 7.3**

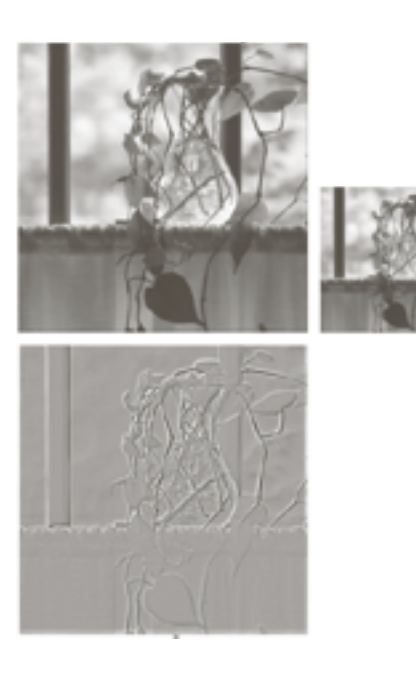

a b

#### **FIGURE 7.3**

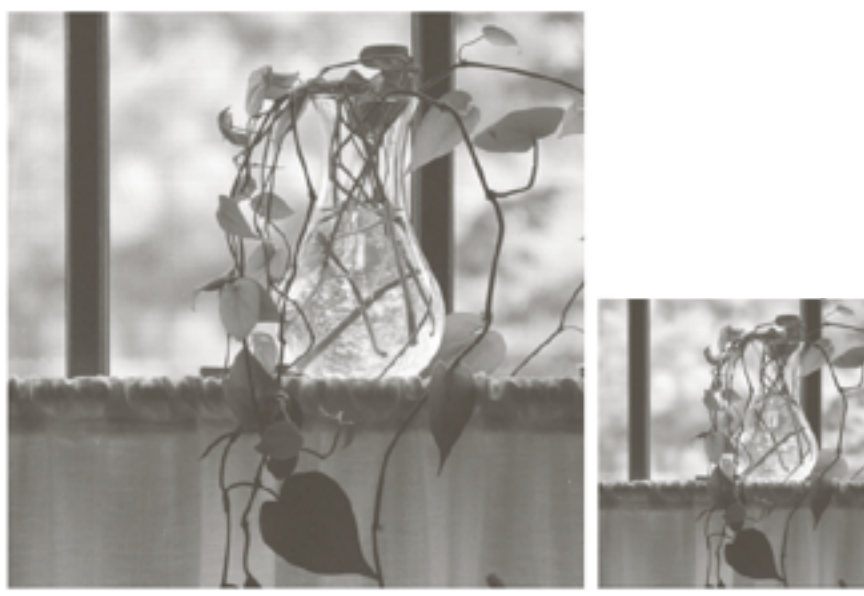

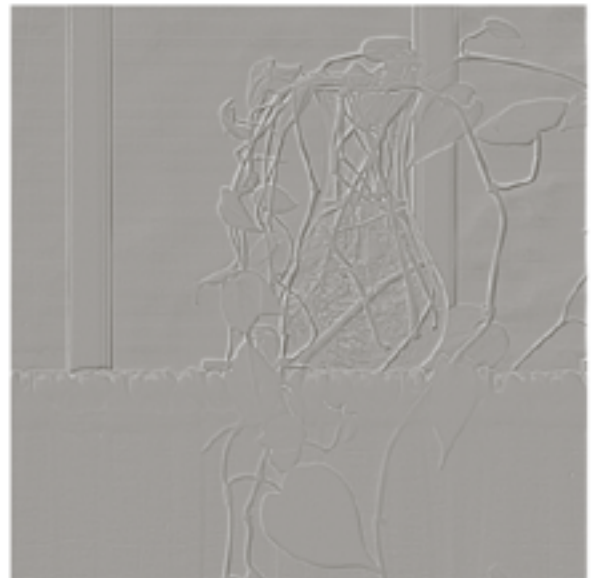

a h

#### **FIGURE 7.3**

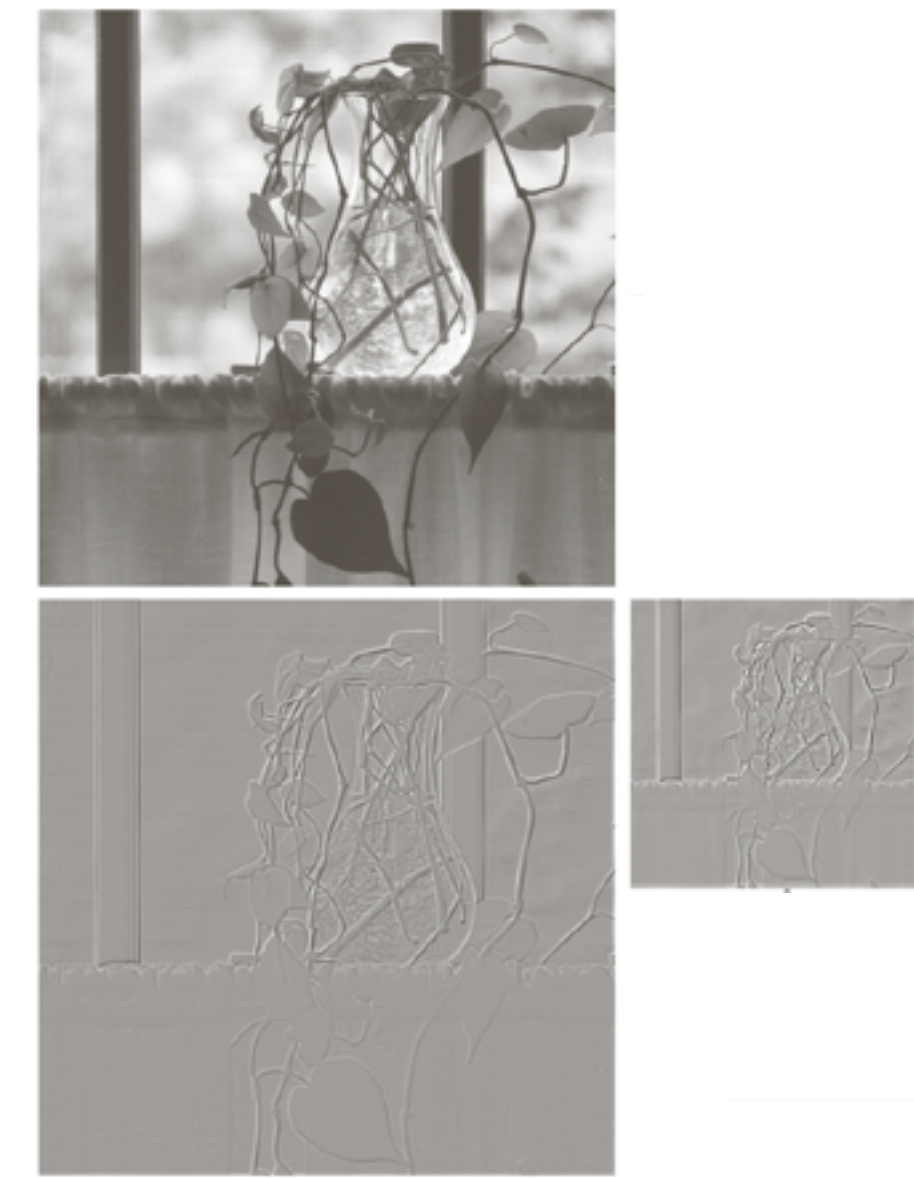

#### a h

#### **FIGURE 7.3**

- in image is decomposed into a set of bandlimited components
- try to keep all information to reassemble image from its components

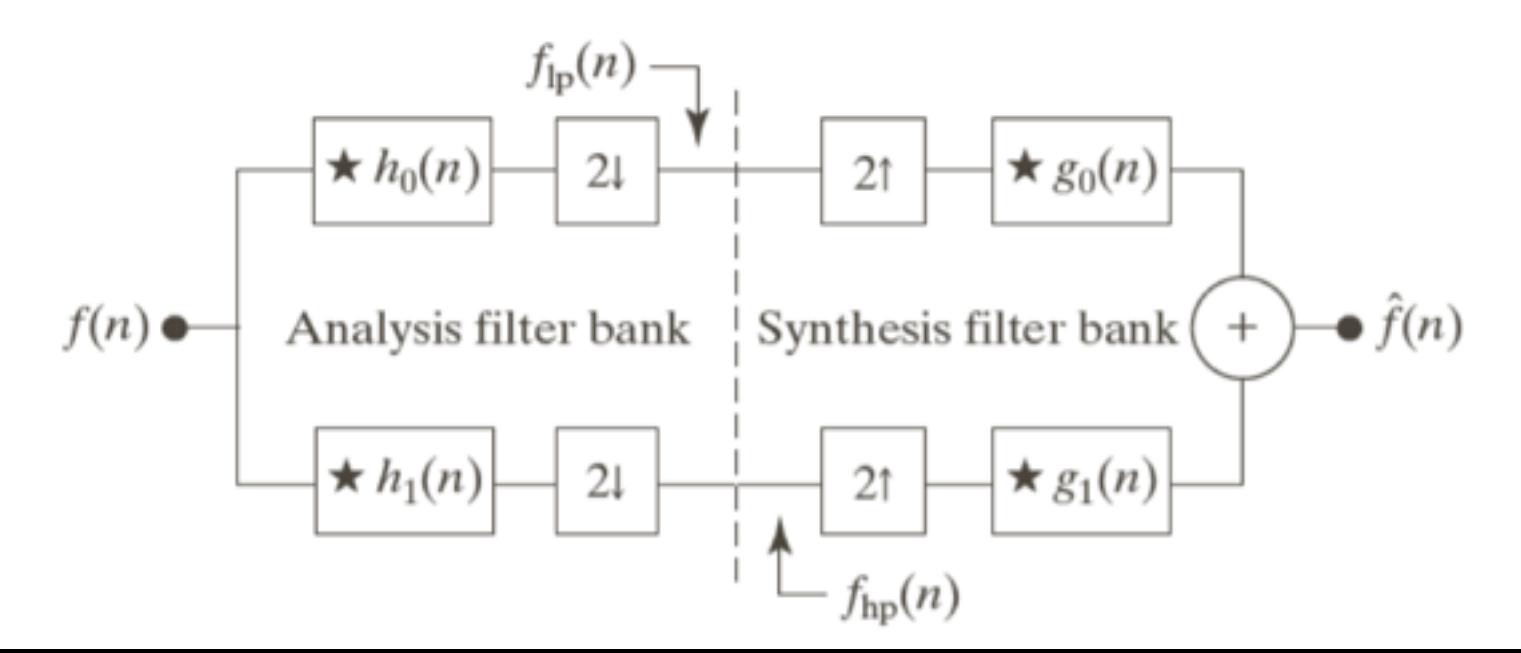

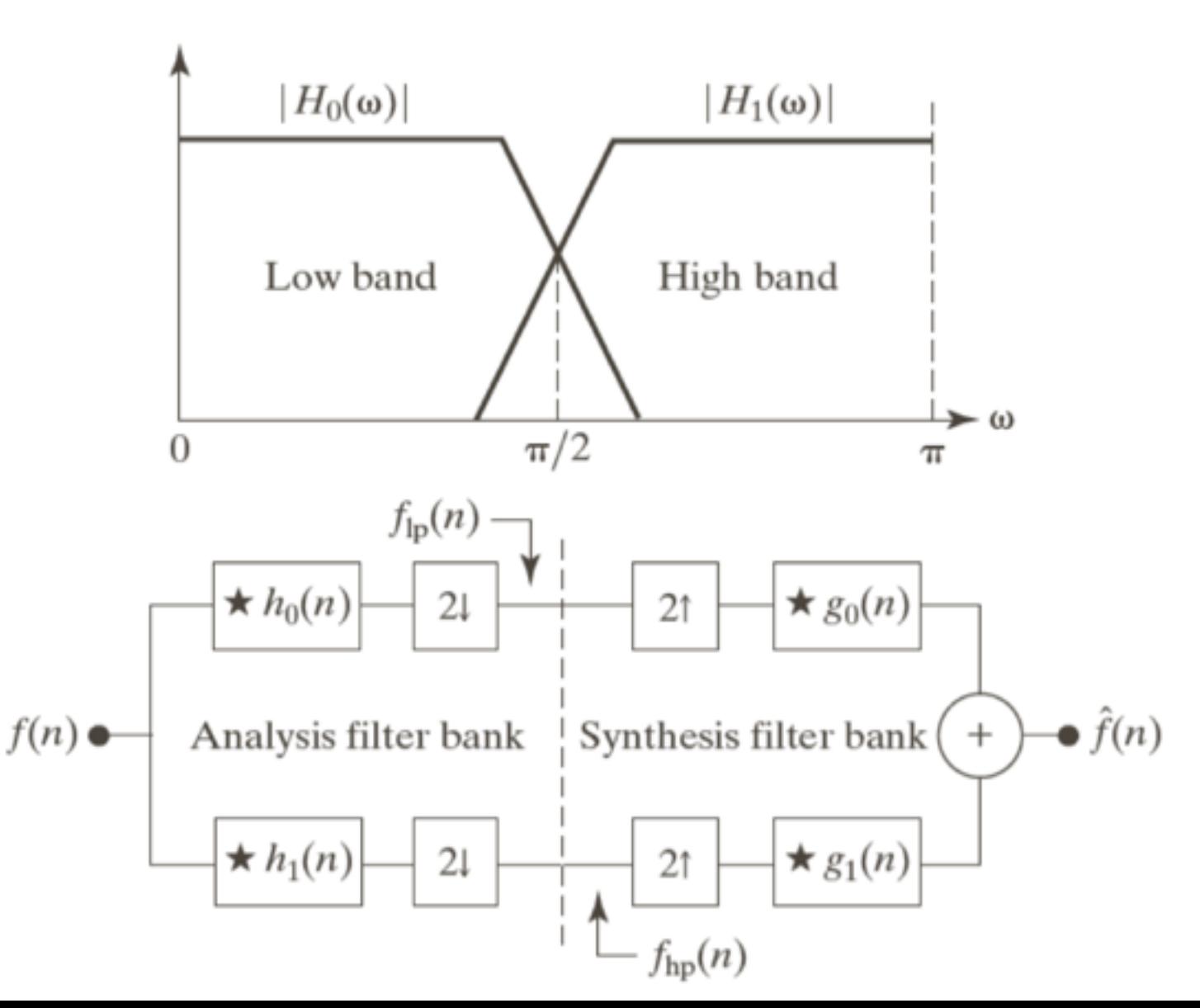

• building 'perfect reconstruction filter banks':

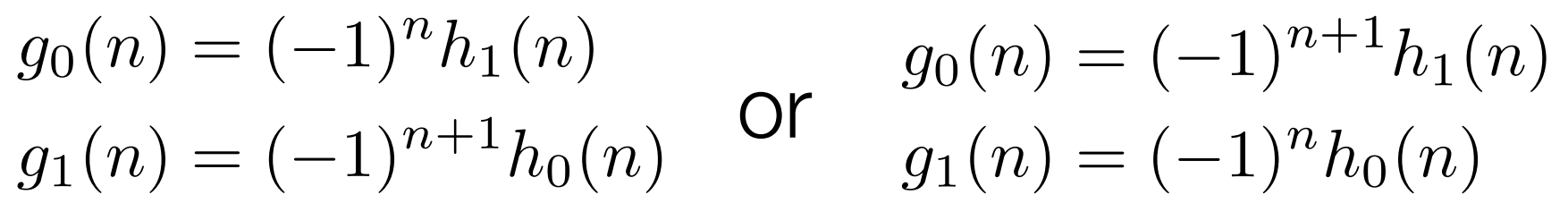

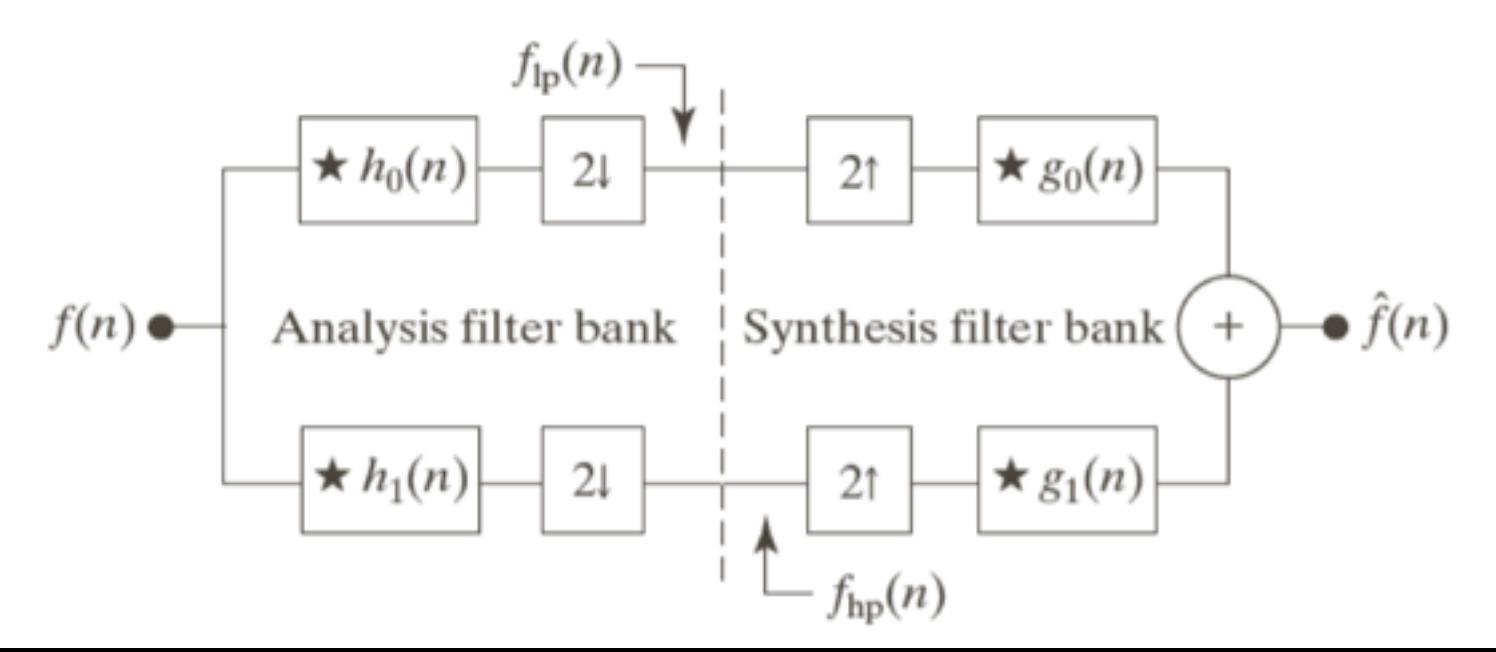

• building 'perfect reconstruction filter banks':

$$
g_0(n) = (-1)^n h_1(n)
$$
  
 
$$
g_1(n) = (-1)^{n+1} h_0(n)
$$
 **or** 
$$
g_1(n) = (-1)^{n+1} h_0(n)
$$

$$
g_0(n) = (-1)^{n+1} h_1(n)
$$
  

$$
g_1(n) = (-1)^n h_0(n)
$$

• fulfills biorthogonality:

$$
\langle h_i(2n-k), g_j(k)\rangle = \delta(i-j)\delta(n)
$$

 $\langle g_i(n), g_j(n+2m) \rangle = \delta(i-j)\delta(m)$ • desire also orthonormality:

• orthonomality requires:

$$
g_1(n) = (-1)^n g_0(K_{\text{even}} - 1 - n)
$$
  

$$
h_i(n) = g_i(K_{\text{even}} - 1 - n)
$$

## Subband coding in 2D

• doing things first by row and then by column

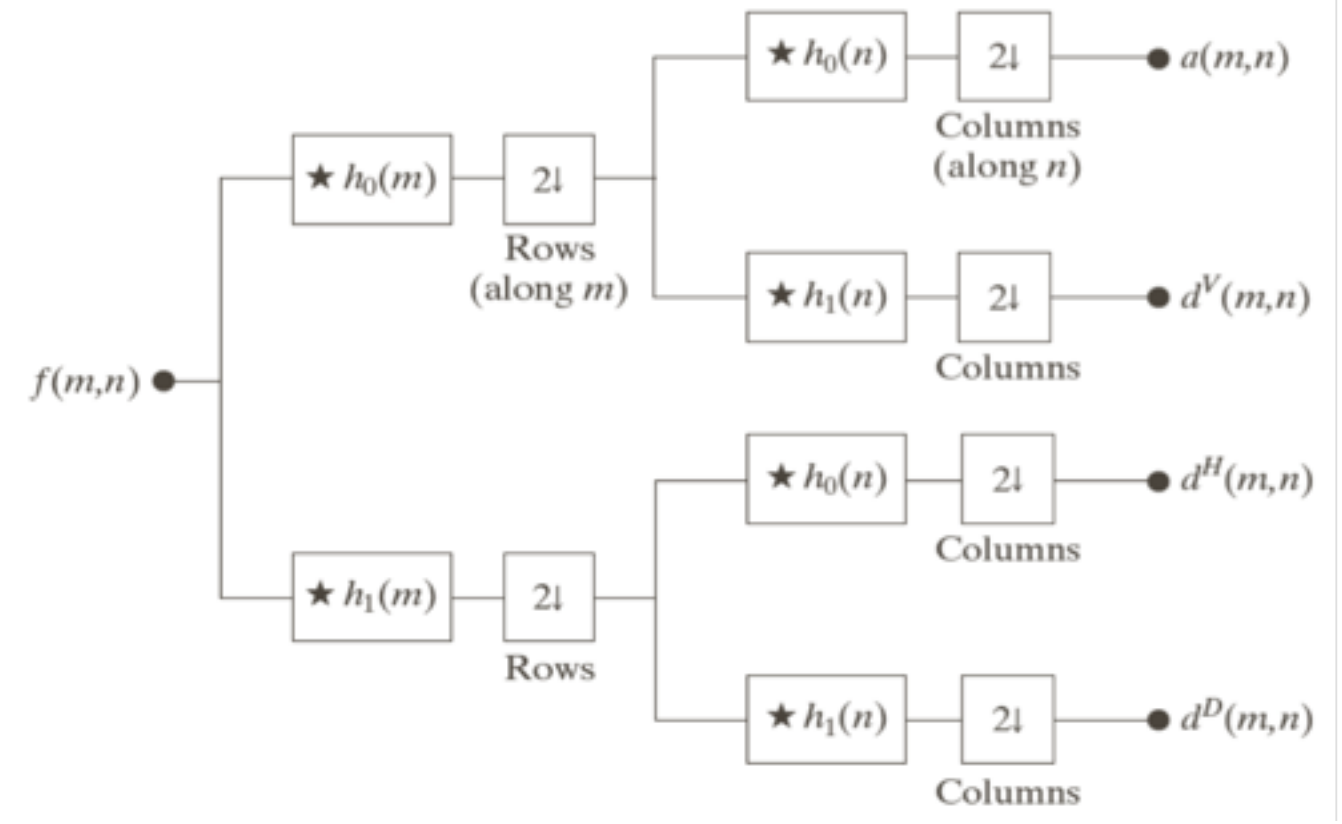

#### **FIGURE 7.7**  $A two$ dimensional, fourband filter bank for subband

image coding.

© Möller

**FIGURE 7.8** The impulse responses of four 8-tap Daubechies orthonormal filters. See Table 7.1 for the values of  $g_0(n)$  for  $0 \leq n \leq 7$ .

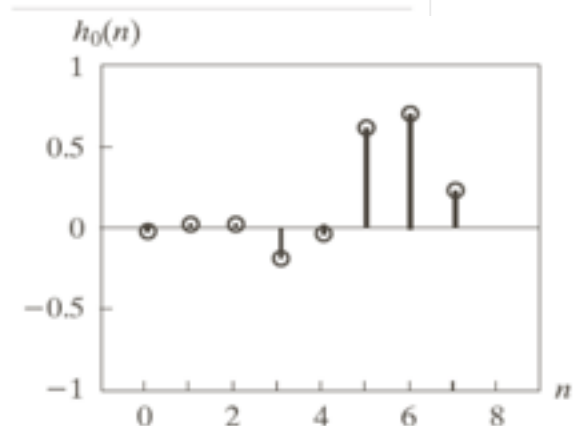

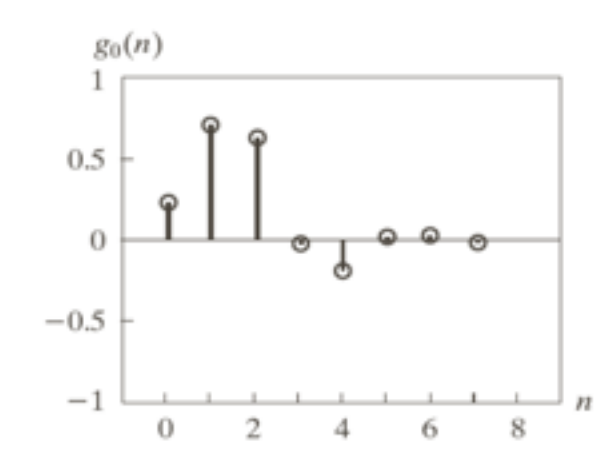

## Example

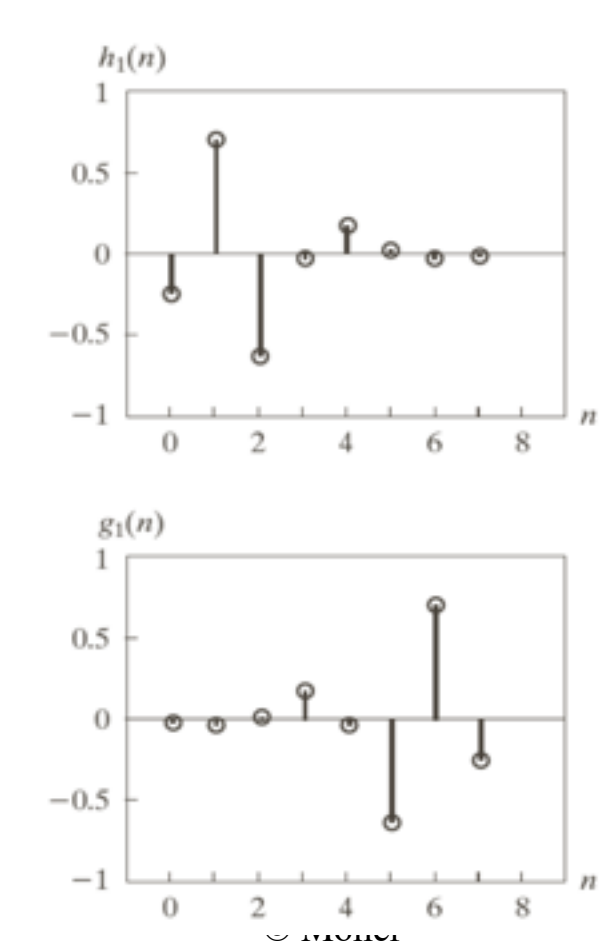

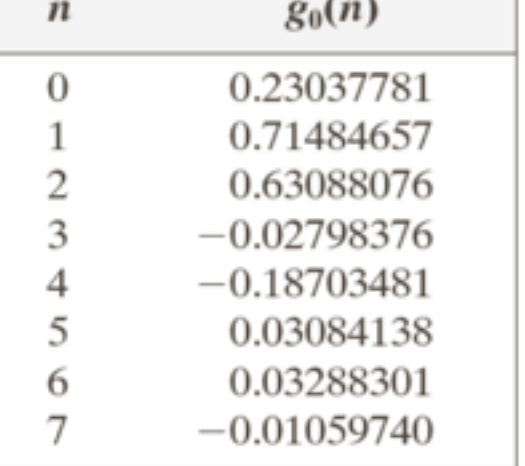

**TABLE 7.1** Daubechies 8-tap orthonormal filter coefficients for  $g_0(n)$  (Daubechies  $[1992]$ ).

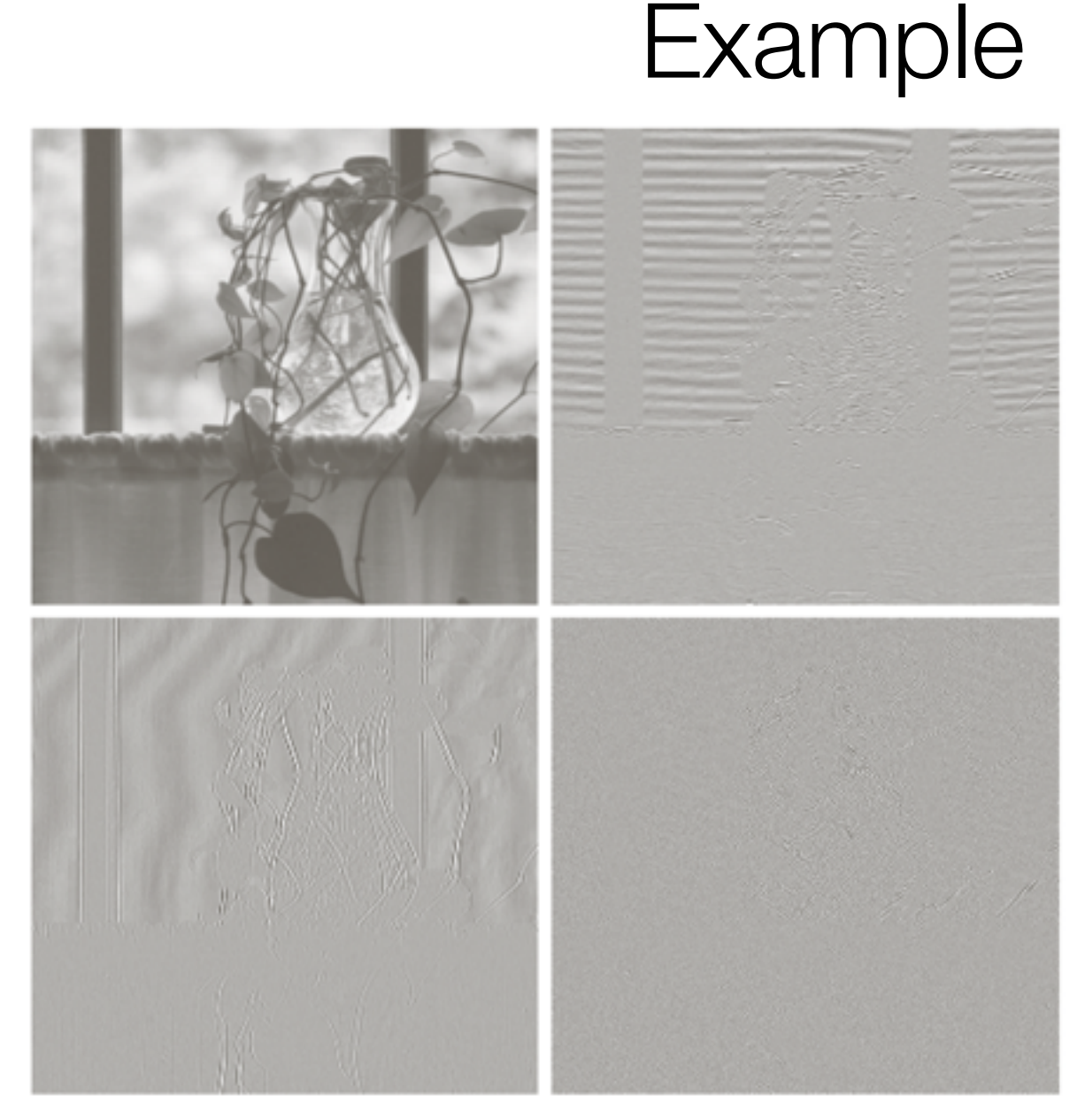

a b  $c d$ 

**FIGURE 7.9** A four-band split of the vase in Fig. 7.1 using the subband coding system of Fig. 7.7. The four subbands that result are the (a) approximation, (b) horizontal detail, (c) vertical detail, and (d) diagonal detail subbands.

### Haar

- perhaps the oldest transform (1910)
- certainly the most simplest

$$
H_2 = \frac{1}{\sqrt{2}} \begin{bmatrix} 1 & 1 \\ 1 & -1 \end{bmatrix}
$$

$$
H_4 = \frac{1}{2} \begin{bmatrix} 1 & 1 & 1 & 1 \\ 1 & 1 & -1 & -1 \\ \sqrt{2} & -\sqrt{2} & 0 & 0 \\ 0 & 0 & \sqrt{2} & -\sqrt{2} \end{bmatrix}
$$

## Haar transform example

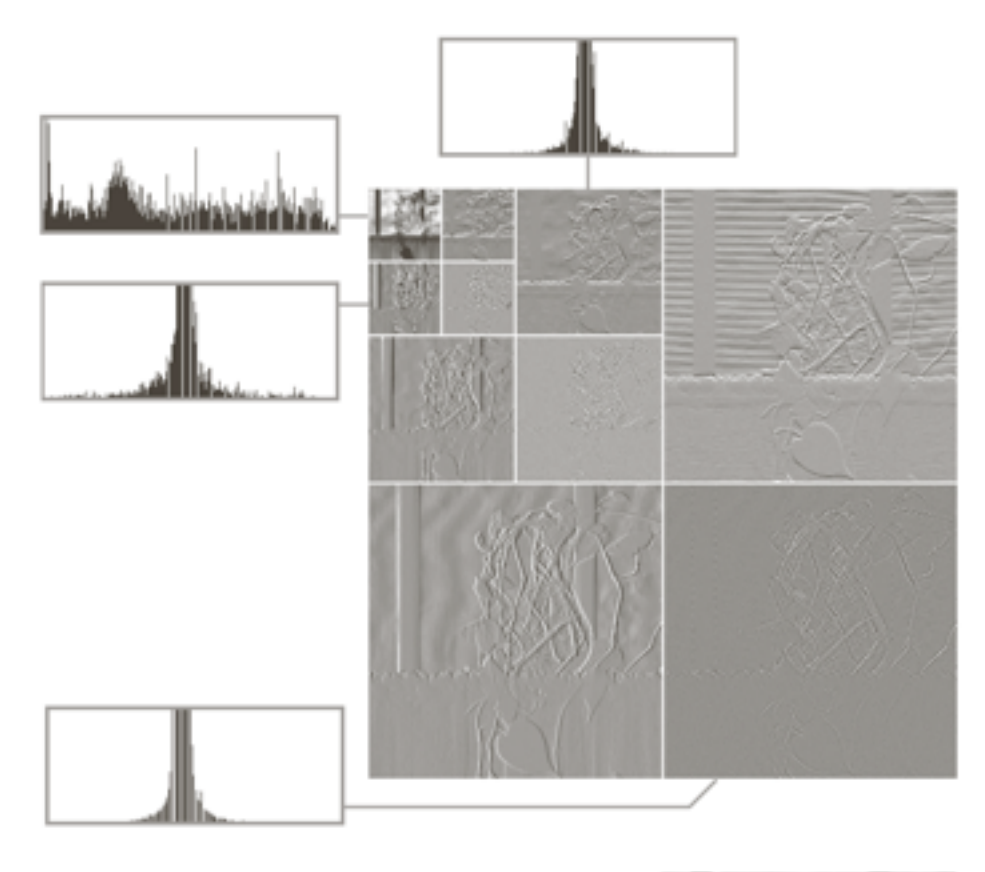

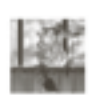

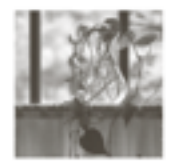

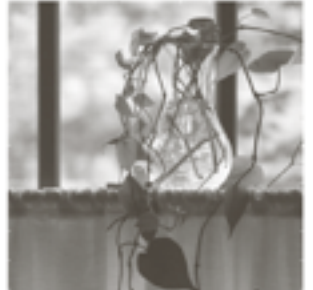

 $\rm{a}$  $b \, c \, d$ 

#### **FIGURE 7.10**

(a) A discrete wavelet transform using Haar  $H_2$ basis functions. Its local histogram variations are also shown.  $(b)-(d)$ Several different approximations  $(64 \times 64,$  $128 \times 128$ , and  $256 \times 256$ ) that can be obtained from  $(a)$ .

## Overview

- Background
	- image pyramids
	- subband coding
	- Haar
- Multiresolution expansions
- Wavelet transform in 1D
- Fast wavelet transform
- Wavelet transform in 2D
- Wavelet packets

## Overview

### • Background

- Multiresolution expansions
	- understanding spaces
	- scaling functions
	- wavelet functions
- Wavelet transform in 1D
- Fast wavelet transform
- Wavelet transform in 2D
- Wavelet packets

## What is sampling?

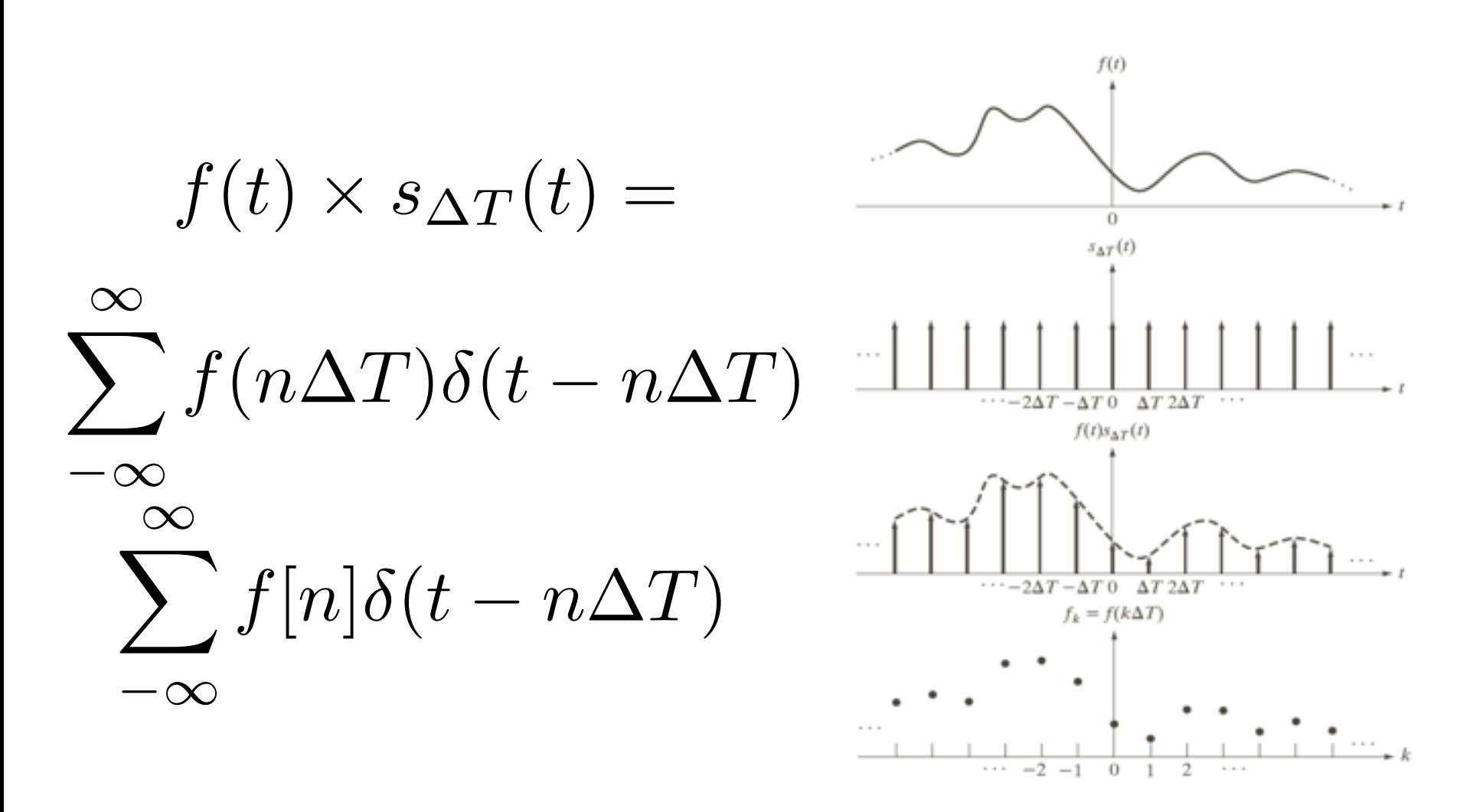

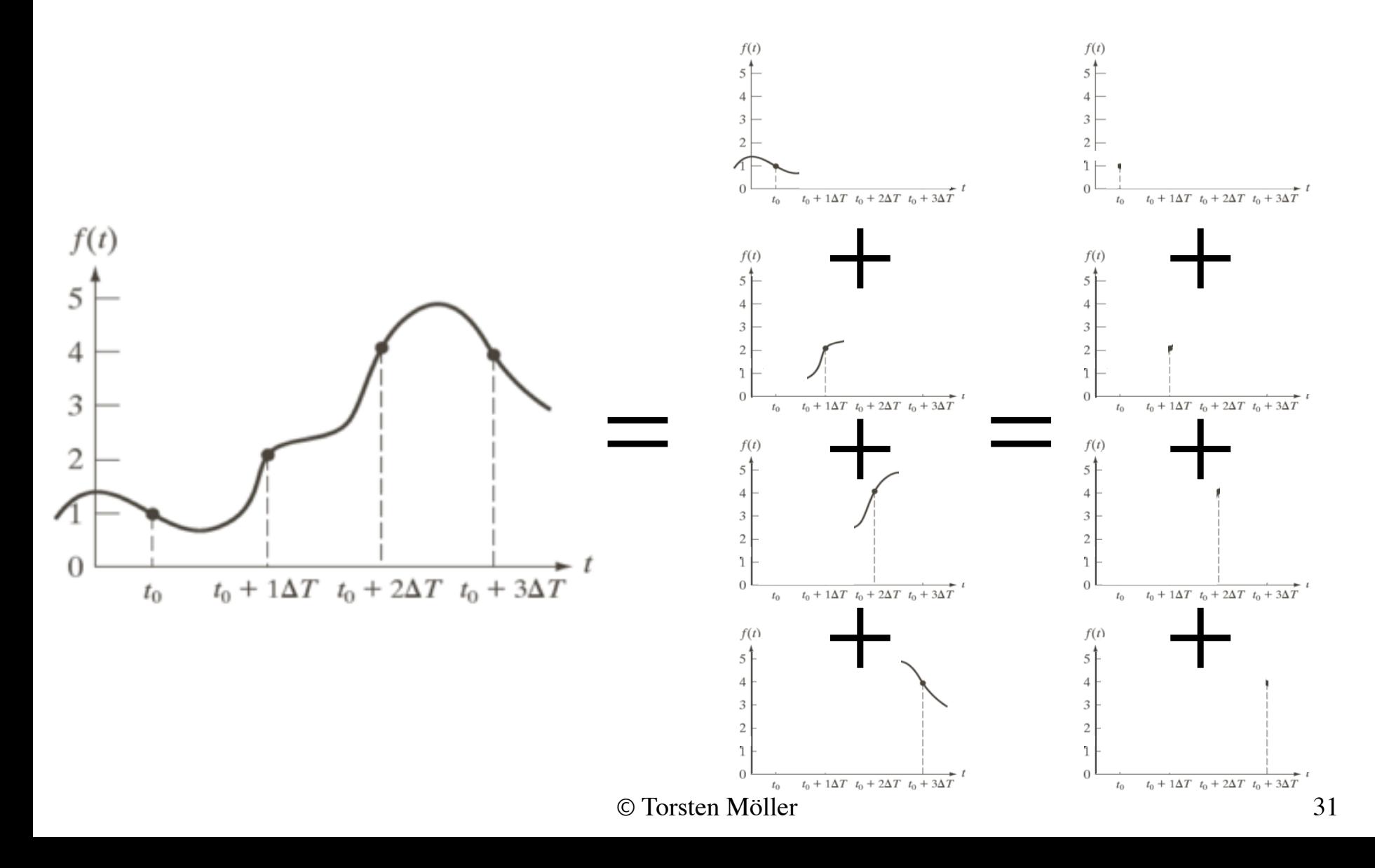

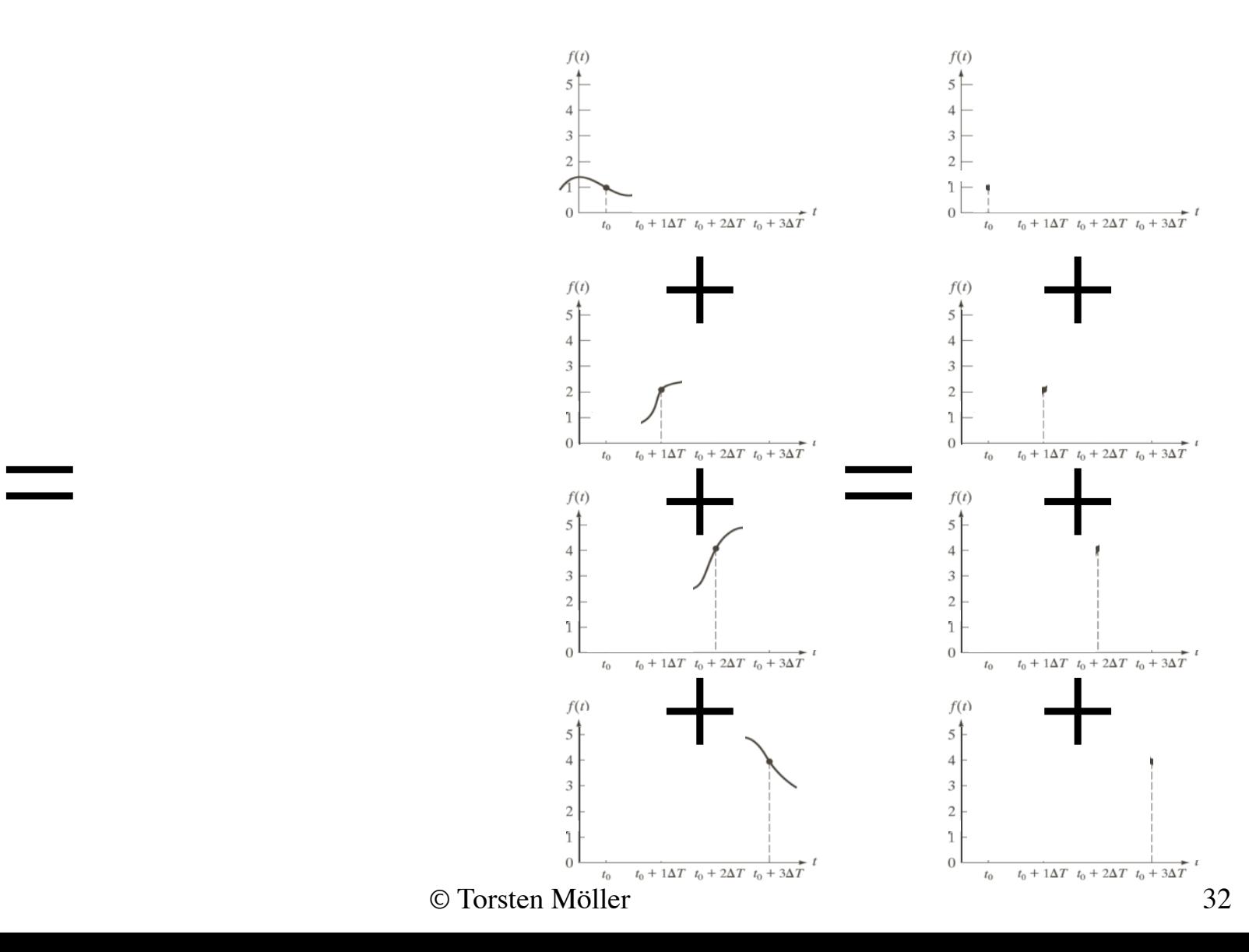

*f*(*t*)

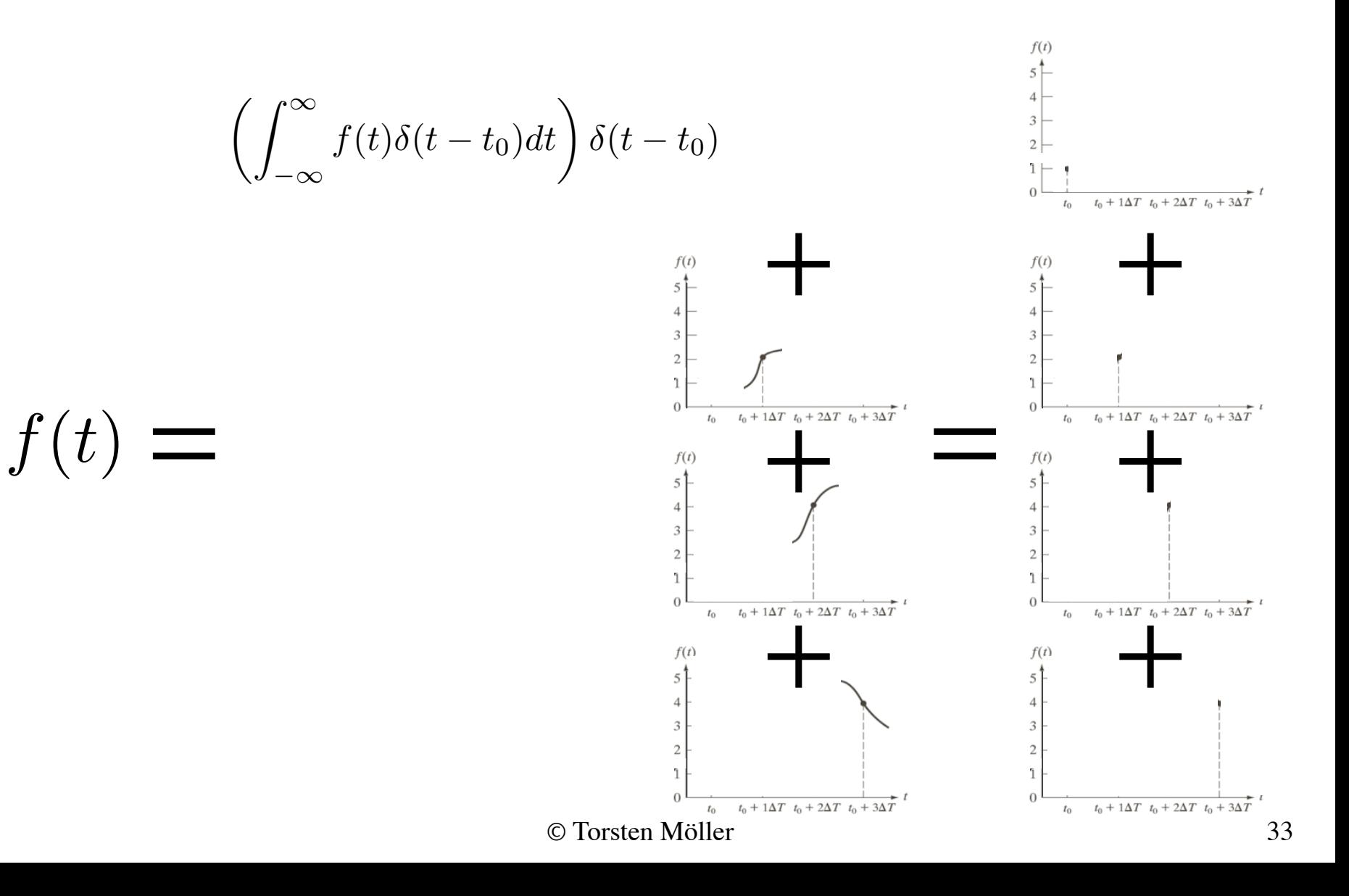

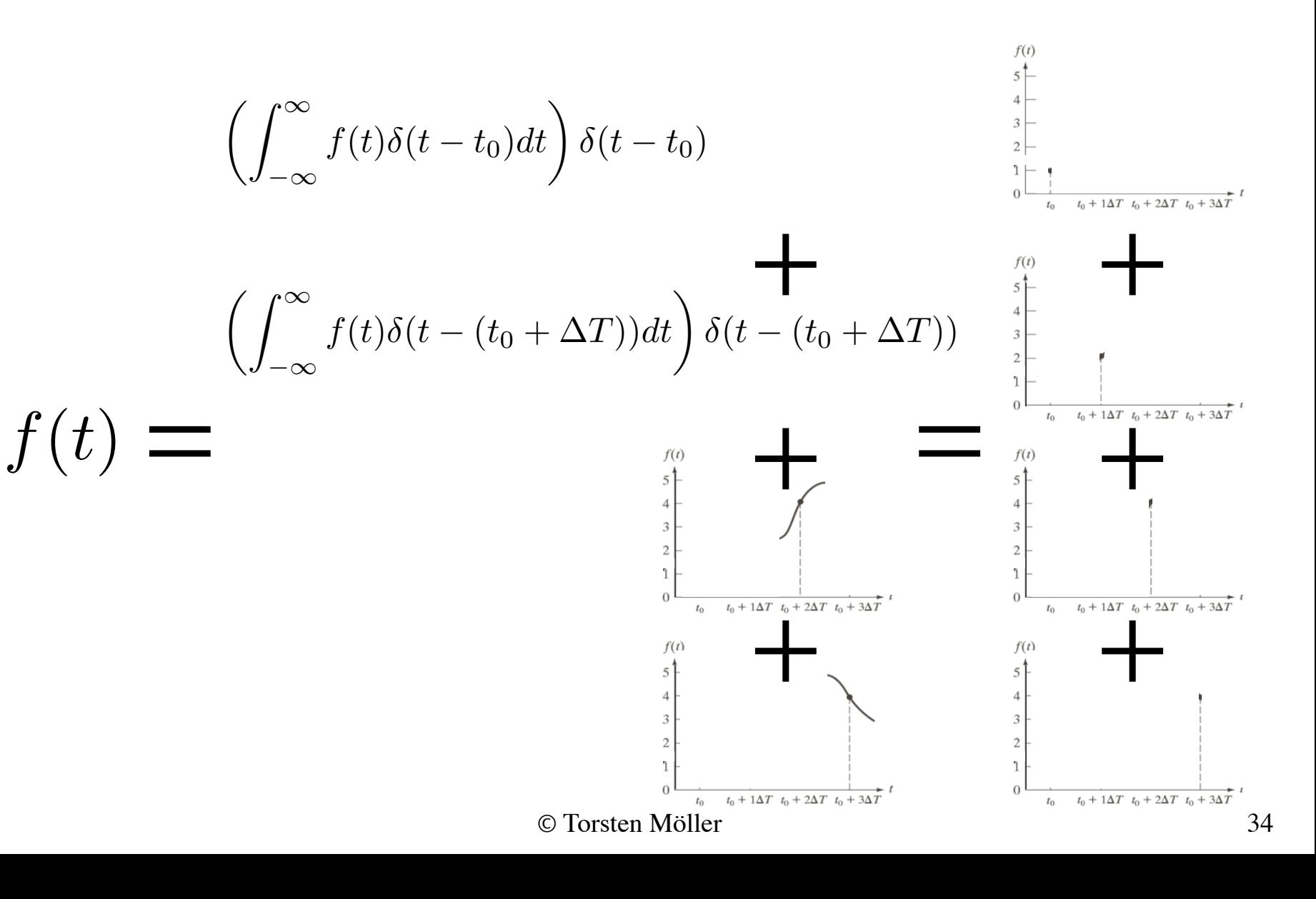

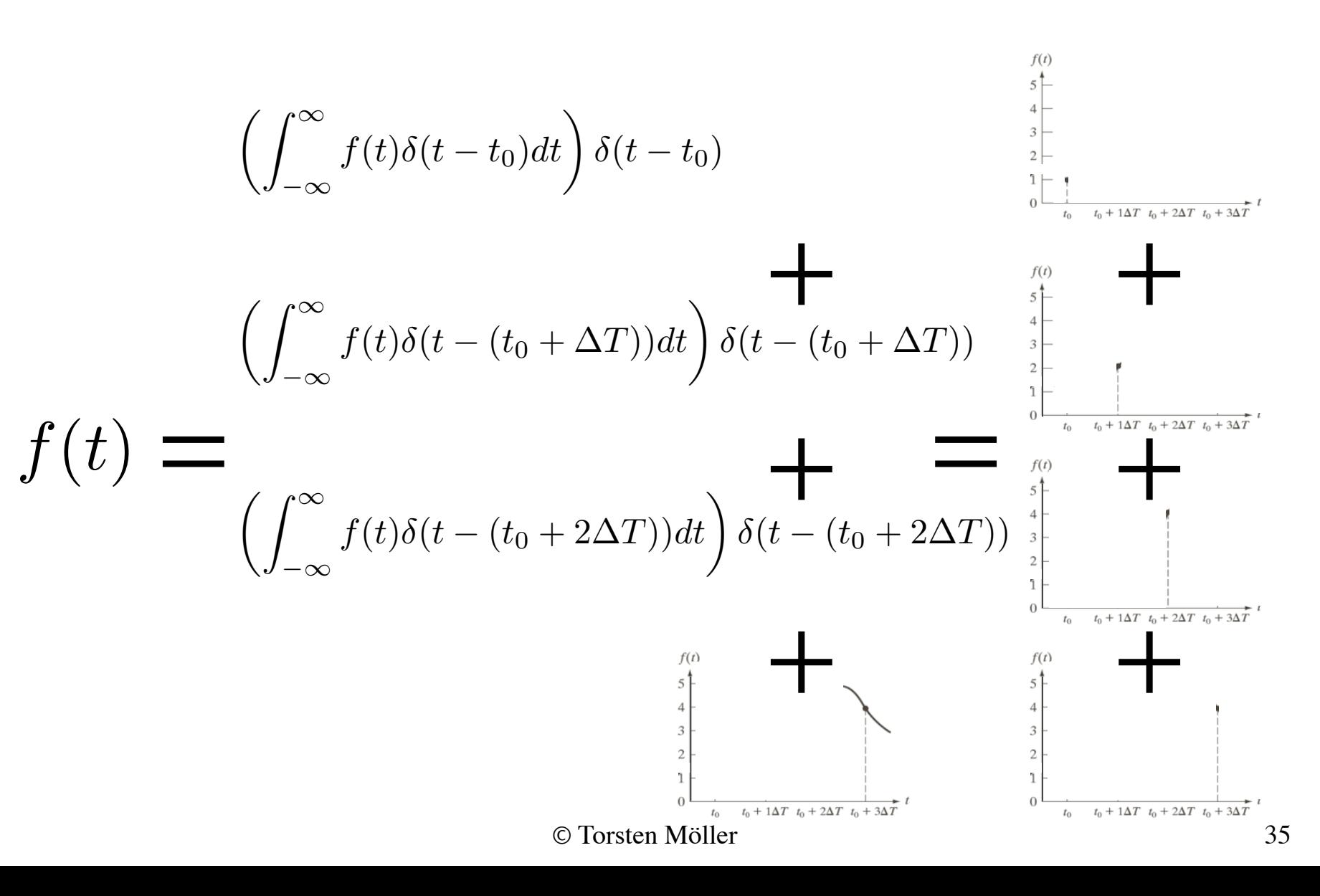

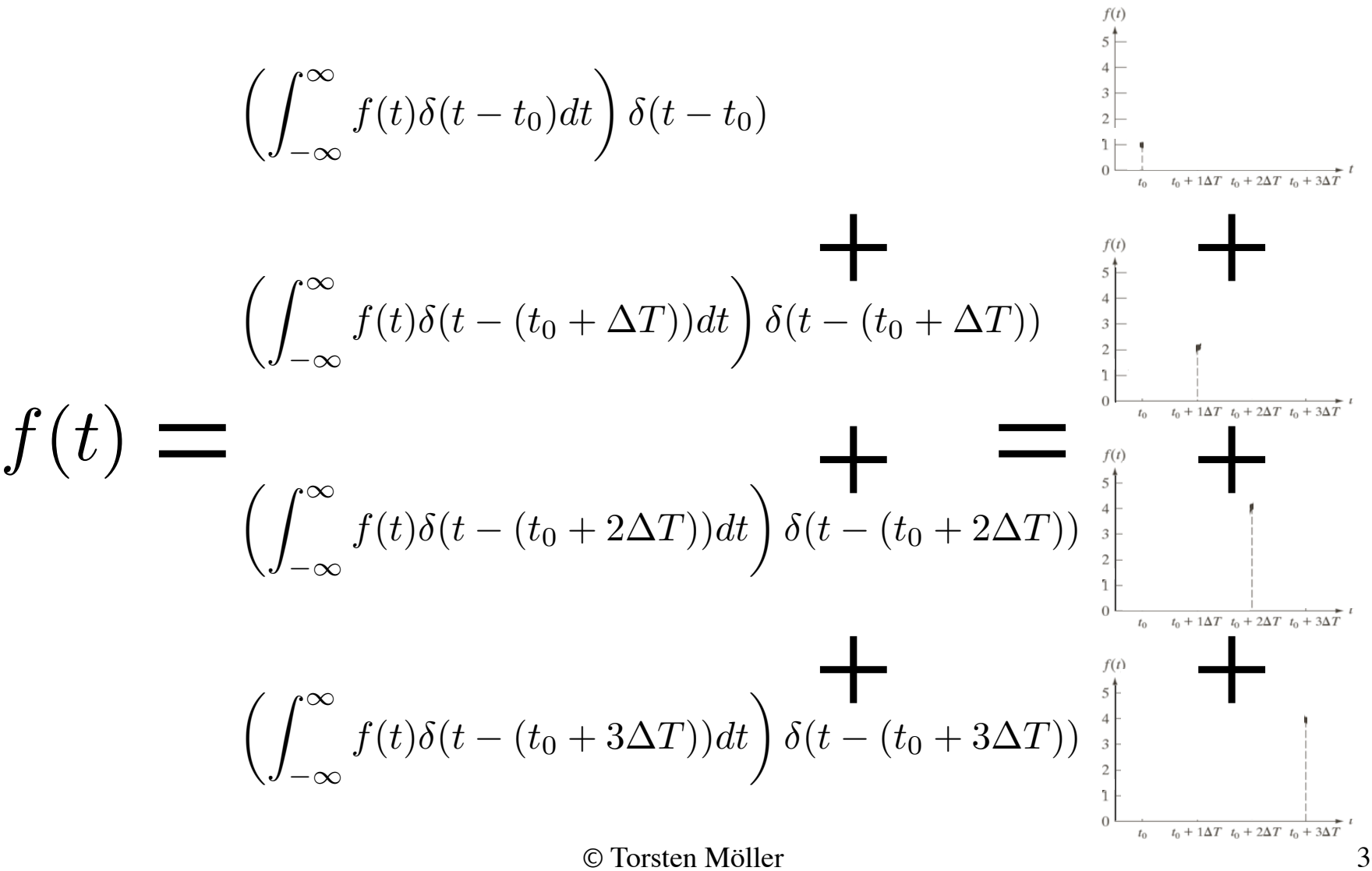
$$
f(t) = \begin{pmatrix} \int_{-\infty}^{\infty} f(t)\delta(t-t_0)dt \\ \int_{-\infty}^{\infty} f(t)\delta(t-(t_0+\Delta T))dt \end{pmatrix} \delta(t-t_0+\Delta T) \begin{pmatrix} \int_{0}^{\infty} & \int_{0}^{\infty} \\ \int_{0}^{\infty} \int_{0}^{\infty} f(t)\delta(t-(t_0+\Delta T))dt \end{pmatrix} \begin{pmatrix} \int_{0}^{\infty} & \int_{0}^{\infty} \\ \int_{0}^{\infty} \int_{0}^{\infty} f(t)\delta(t-(t_0+\Delta T))dt \end{pmatrix} \begin{pmatrix} \int_{0}^{\infty} & \int_{0}^{\infty} \\ \int_{0}^{\infty} \int_{0}^{\infty} f(t)\delta(t-(t_0+\Delta T))dt \end{pmatrix} \begin{pmatrix} \int_{0}^{\infty} & \int_{0}^{\infty} \\ \int_{0}^{\infty} \int_{0}^{\infty} f(t)\delta(t-(t_0+\Delta T))dt \end{pmatrix} \begin{pmatrix} \int_{0}^{\infty} & \int_{0}^{\infty} \\ \int_{0}^{\infty} \int_{0}^{\infty} f(t)\delta(t-(t_0+\Delta T))dt \end{pmatrix} \begin{pmatrix} \int_{0}^{\infty} & \int_{0}^{\infty} \\ \int_{0}^{\infty} \int_{0}^{\infty} & \int_{0}^{\infty} \\ \int_{0}^{\infty} & \int_{0}^{\infty} \int_{0}^{\infty} \int_{0}^{\infty} & \int_{0}^{\infty} \int_{0}^{\infty} \int_{0}^{\infty} \int_{0}^{\infty} & \int_{0}^{\infty} \int_{0}^{\infty} \int_{0}^{\infty} & \int_{0}^{\infty} \int_{0}^{\infty} & \int_{0}^{\infty} \int_{0}^{\infty} & \int_{0}^{\infty} \int_{0}^{\infty} & \int_{0}^{\infty} & \int_{0}^{\infty} \int_{0}^{\infty} & \int_{0}^{\infty} & \int_{0}^{\infty} & \int_{0}^{\infty} & \int_{0}^{\infty} & \int_{0}^{\infty} & \int_{0}^{\infty} & \int_{0}^{\infty
$$

$$
\left(\int_{-\infty}^{\infty} f(t)\delta(t-t_0)dt\right)\delta(t-t_0)
$$
\n
$$
f[0]\delta(t-t_0)
$$
\n
$$
f[0]\delta(t-t_0)
$$
\n
$$
f[1]\delta(t-t_0)
$$
\n
$$
f[1]\delta(t-t_0)
$$
\n
$$
f[1]\delta(t-t_0+\Delta T)
$$
\n
$$
f[1]\delta(t-t_0+\Delta T)
$$
\n
$$
f[1]\delta(t-t_0+\Delta T)
$$
\n
$$
f[1]\delta(t-t_0+\Delta T)
$$
\n
$$
f[1]\delta(t-t_0+\Delta T)
$$
\n
$$
f[1]\delta(t-t_0+\Delta T)
$$
\n
$$
\delta(t-t_0+2\Delta T)
$$
\n
$$
\delta(t-t_0+2\Delta T)
$$
\n
$$
\delta(t-t_0+\Delta T)
$$
\n
$$
\delta(t-t_0+\Delta T)
$$
\n
$$
\delta(t-t_0+\Delta T)
$$
\n
$$
\delta(t-t_0+\Delta T)
$$
\n
$$
\delta(t-t_0+\Delta T)
$$
\n
$$
\delta(t-t_0+\Delta T)
$$
\n
$$
\delta(t-t_0+\Delta T)
$$
\n
$$
\delta(t-t_0+\Delta T)
$$
\n
$$
\delta(t-t_0+\Delta T)
$$
\n
$$
\delta(t-t_0+\Delta T)
$$
\n
$$
\delta(t-t_0+\Delta T)
$$
\n
$$
\delta(t-t_0+\Delta T)
$$
\n
$$
\delta(t-t_0+\Delta T)
$$
\n
$$
\delta(t-t_0+\Delta T)
$$
\n
$$
\delta(t-t_0+\Delta T)
$$
\n
$$
\delta(t-t_0+\Delta T)
$$
\n
$$
\delta(t-t_0+\Delta T)
$$
\n
$$
\delta(t-t_0+\Delta T)
$$
\n
$$
\delta(t-t_0+\Delta T)
$$
\n
$$
\delta(t-t_0+\Delta T)
$$
\n
$$
\delta(t-t_0+\Delta T)
$$
\n
$$
\delta(t-t_0+\Delta T)
$$
\n
$$
\delta(t-t_0+\Delta T)
$$
\n
$$
\delta(t-t_0+\Delta T)
$$
\n
$$
\delta(t-t_0+\Delta T)
$$
\n
$$
\delta(t-t_0+\Delta T)
$$
\n
$$
\delta(t
$$

$$
\left(\int_{-\infty}^{\infty} f(t)\delta(t-t_0)dt\right)\delta(t-t_0)
$$
\n
$$
f[0]\delta(t-t_0)
$$
\n
$$
f[0]\delta(t-t_0)
$$
\n
$$
f[1]\delta(t-t_0)
$$
\n
$$
f[1]\delta(t-t_0+\Delta T)\right)
$$
\n
$$
f[1]\delta(t-t_0+\Delta T)\right)
$$
\n
$$
f[1]\delta(t-t_0+\Delta T)\right)
$$
\n
$$
f[2]\delta(t-t_0+2\Delta T)
$$
\n
$$
f[2]\delta(t-t_0+2\Delta T)
$$
\n
$$
f[2]\delta(t-t_0+2\Delta T)
$$
\n
$$
f[2]\delta(t-t_0+2\Delta T)
$$
\n
$$
f[2]\delta(t-t_0+2\Delta T)
$$
\n
$$
f[2]\delta(t-t_0+2\Delta T)\right)
$$
\n
$$
f[2]\delta(t-t_0+2\Delta T)\right)
$$
\n
$$
f[2]\delta(t-t_0+2\Delta T)\frac{\delta}{\delta t}
$$
\n
$$
f[2]\delta(t-t_0+2\Delta T)\frac{\delta}{\delta t}
$$
\n
$$
f[2]\delta(t-t_0+2\Delta T)\frac{\delta}{\delta t}
$$
\n
$$
f[2]\delta(t-t_0+2\Delta T)\frac{\delta}{\delta t}
$$
\n
$$
f[2]\delta(t-t_0+2\Delta T)\frac{\delta}{\delta t}
$$
\n
$$
f[2]\delta(t-t_0+2\Delta T)\frac{\delta}{\delta t}
$$
\n
$$
f[2]\delta(t-t_0+2\Delta T)\frac{\delta}{\delta t}
$$
\n
$$
f[2]\delta(t-t_0+2\Delta T)\frac{\delta}{\delta t}
$$
\n
$$
f[2]\delta(t-t_0+2\Delta T)\frac{\delta(t_0+2\Delta T)\delta(t_0+2\Delta T)\frac{\delta(t_0+2\Delta T)\delta(t_0+2\Delta T)\delta(t_0+2\Delta T)\delta(t_0+2\Delta T)\delta(t_0+2\Delta T)\delta(t_0+2\Delta T)\delta(t_0+2\Delta T)\delta(t_0+2\Delta T)\delta(t_0+2\Delta T)\delta(t_0+2\Delta T)\delta(t_0+2\Delta T)\delta(t_0+2\Delta T)\delta(t
$$

$$
\left(\int_{-\infty}^{\infty} f(t)\delta(t-t_0)dt\right)\delta(t-t_0)
$$
\n
$$
f[0]\delta(t-t_0)
$$
\n
$$
f[0]\delta(t-t_0)
$$
\n
$$
f[0]\delta(t-t_0)
$$
\n
$$
f[1]\delta(t-t_0)
$$
\n
$$
f[1]\delta(t-t_0+2\Delta T)
$$
\n
$$
f[1]\delta(t-t_0+2\Delta T)
$$
\n
$$
f[2]\delta(t-t_0+2\Delta T)
$$
\n
$$
f[2]\delta(t-t_0+2\Delta T)
$$
\n
$$
f[2]\delta(t-t_0+2\Delta T)
$$
\n
$$
f[2]\delta(t-t_0+2\Delta T)
$$
\n
$$
f[3]\delta(t-t_0+3\Delta T)
$$

© Torsten Möller

## A more general view on sampling

• in summary:

$$
f(t) = \sum_{n = -\infty}^{\infty} \left( \int_{-\infty}^{\infty} f(t)\delta(t - n\Delta T)dt \right) \delta(t - n\Delta T)
$$

$$
f(t) = \sum_{n = -\infty}^{\infty} f[n]\delta(t - n\Delta T)
$$

• more generally:

$$
f(t) = \sum_{n = -\infty}^{\infty} \left( \int_{-\infty}^{\infty} f(t) \psi(t - n\Delta T) dt \right) \delta(t - n\Delta T)
$$

$$
f(t) = \sum_{n = -\infty}^{\infty} c[n] \delta(t - n\Delta T)
$$

## A more general view on sampling

• in summary:

$$
f(t) = \sum_{n = -\infty}^{\infty} \left( \int_{-\infty}^{\infty} f(t)\delta(t - n\Delta T)dt \right) \delta(t - n\Delta T)
$$

$$
f(t) = \sum_{n = -\infty}^{\infty} f[n]\delta(t - n\Delta T)
$$

• even more general:

$$
f(t) = \sum_{n = -\infty}^{\infty} \left( \int_{-\infty}^{\infty} f(t) \psi(t - n\Delta T) dt \right) \phi(t - n\Delta T)
$$

$$
f(t) = \sum_{n = -\infty}^{\infty} c[n] \phi(t - n\Delta T)
$$

## Sampling: generalization I

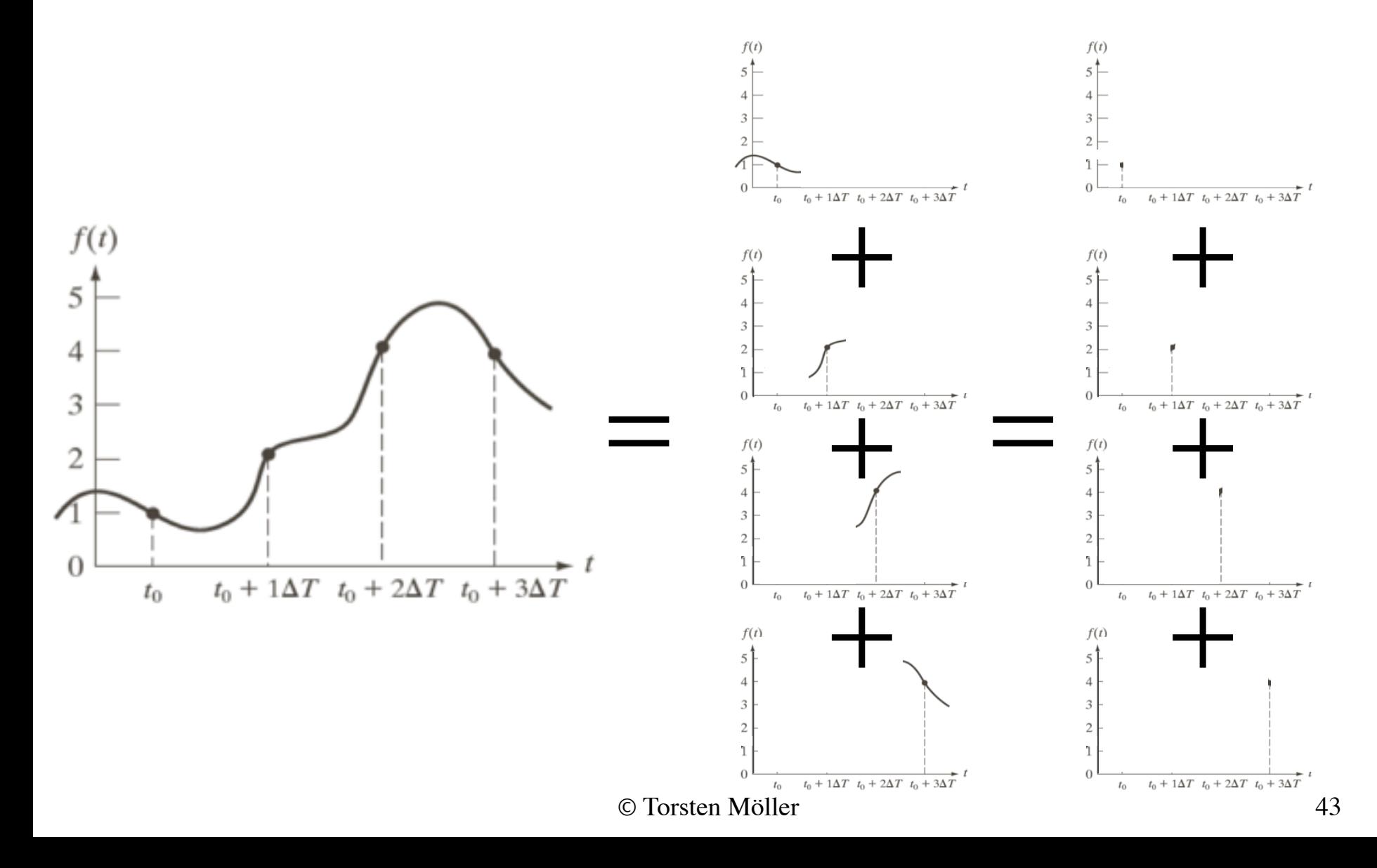

## Sampling: generalization I

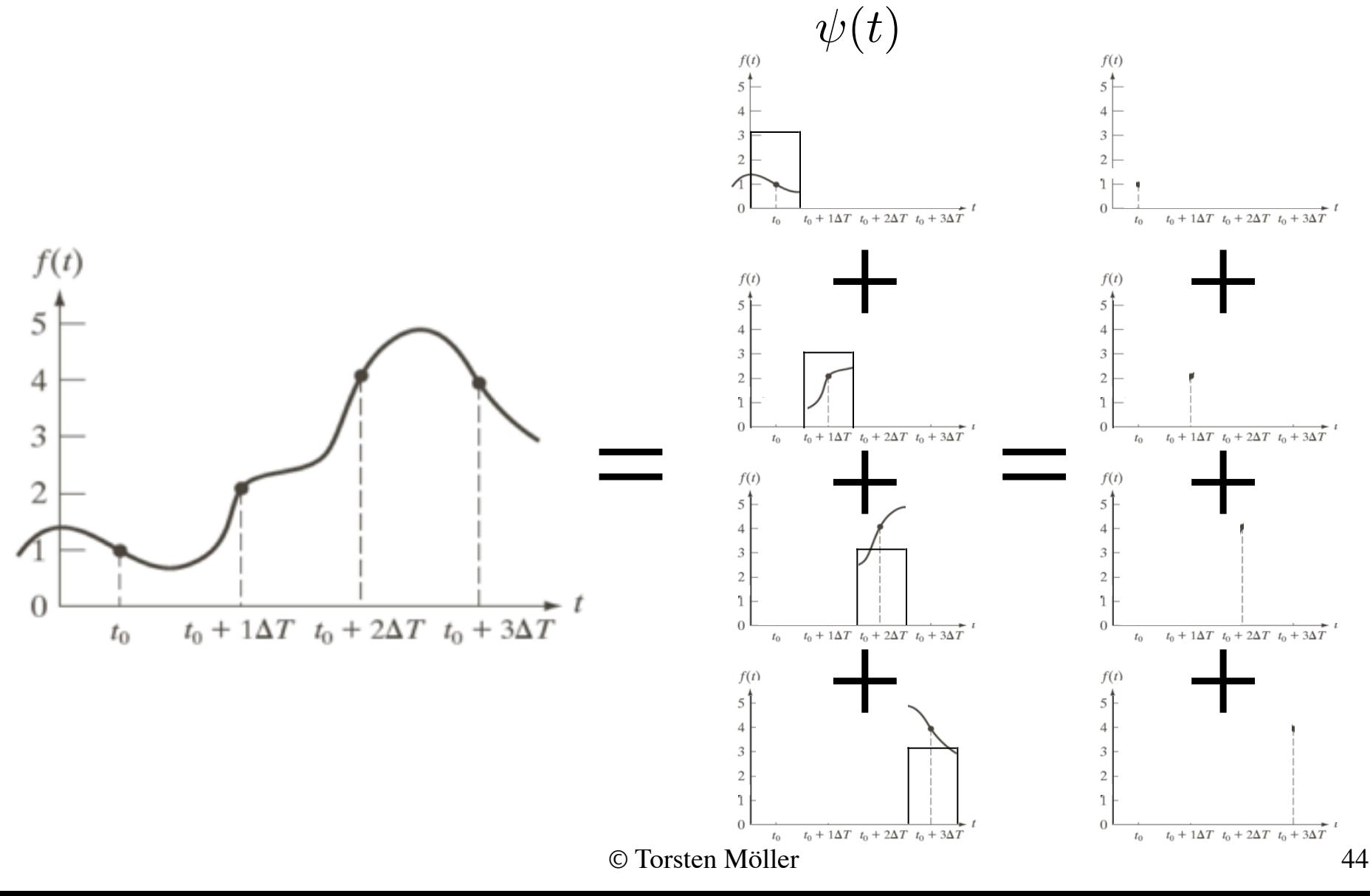

## Sampling: generalization II

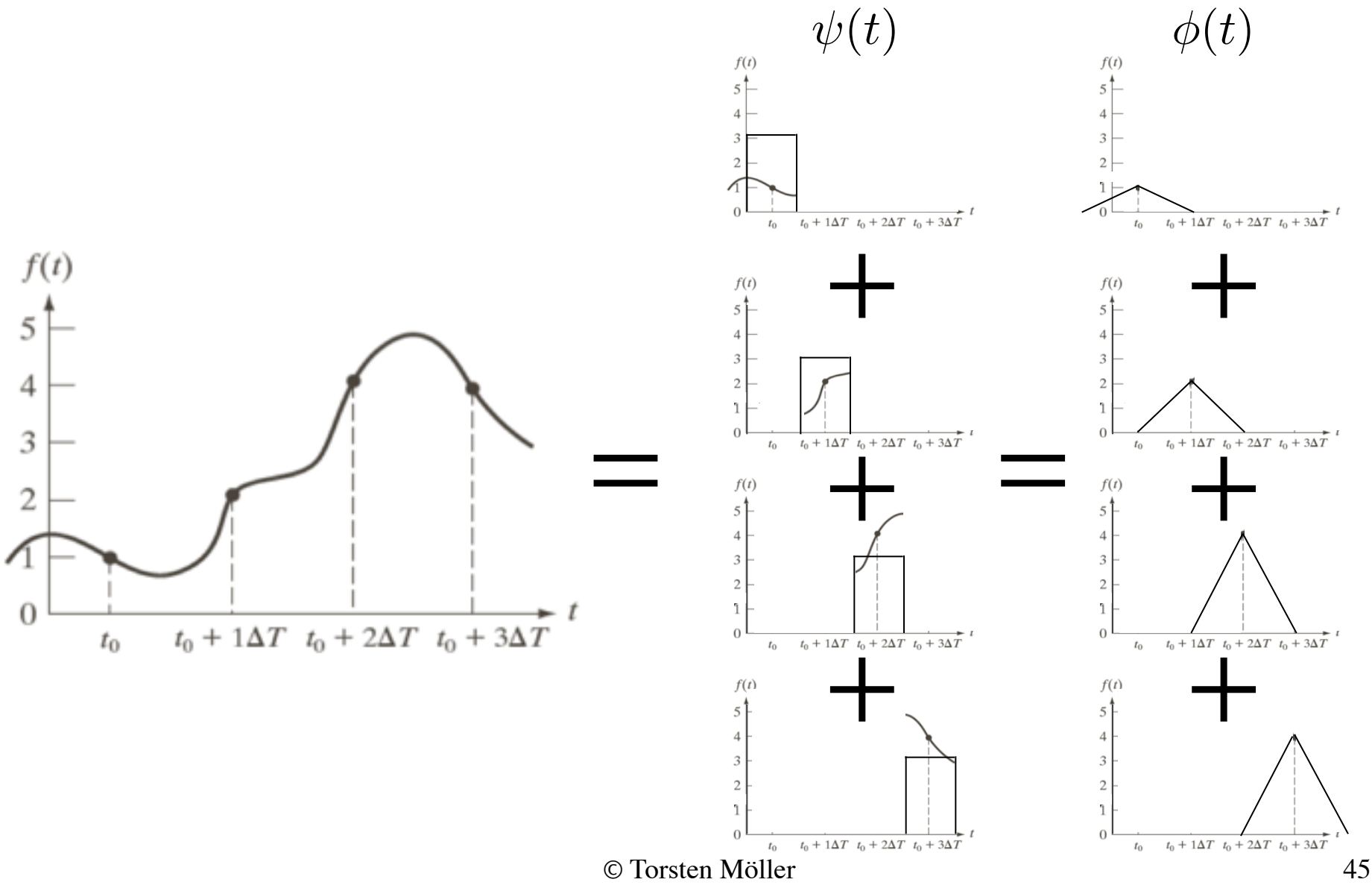

# A more general view on sampling

• in summary:

$$
f(t) \approx \sum_{n=-\infty}^{\infty} \left( \int_{-\infty}^{\infty} f(t) \psi(t - n\Delta T) dt \right) \phi(t - n\Delta T)
$$

$$
f(t) \approx \sum_{n=-\infty}^{\infty} c[n] \phi(t - n\Delta T)
$$

- y also known as a "point-spread" function"; common for image acquisition
- f also known as the reconstruction function

### Function spaces

• in summary:

$$
f(t) \approx \sum_{n=-\infty}^{\infty} \left( \int_{-\infty}^{\infty} f(t) \psi(t - n\Delta T) dt \right) \phi(t - n\Delta T)
$$

$$
f(t) \approx \sum_{n=-\infty}^{\infty} c[n] \phi(t - n\Delta T)
$$

• Perhaps the most general we will get (reverting to the notation in the book):

$$
f(x) = \sum_{n} \alpha_n \phi_n(x)
$$

$$
\alpha_n = \langle \tilde{\phi_n}(x), f(x) \rangle \stackrel{n}{\underset{\text{c Torsten Möller}}{\rightleftharpoons}} \int \tilde{\phi_n}^*(x) f(x) dx
$$

47

### Function spaces

• in summary:

$$
f(t) \approx \sum_{n=-\infty}^{\infty} \left( \int_{-\infty}^{\infty} f(t) \psi(t - n\Delta T) dt \right) \phi(t - n\Delta T)
$$

$$
f(t) \approx \sum_{n=-\infty}^{\infty} c[n] \phi(t - n\Delta T)
$$

• Perhaps the most general we will get (reverting to the notation in the book):

$$
f(x) = \sum_{n} \alpha_n \phi_n(x)
$$

$$
\alpha_n = \langle \tilde{\phi_n}(x), f(x) \rangle = \int_{\text{for the Möller}} \tilde{\phi_n}^*(x) f(x) dx
$$

48

### Function spaces

- Given an expansion with expansion set  ${ {\phi_n(x)}:\atop {f(x)=\sum \alpha_n \phi_n(x)}}$
- If the expansion is unique, then  $\{\phi_n(x)\}\$ is a basis spanning a function space V: *n*

$$
V = \overline{\text{Span}\{\phi_n(x)\}}
$$

## Ortonormal Basis

• if  $\{\phi_n(x)\}\$  are orthonormal, i.e.

$$
\langle \phi_j, \phi_k \rangle = \delta_{jk} = \begin{cases} 0 & j \neq k \\ 1 & j = k \end{cases}
$$

- then the dual basis is equal to the actual basis:  $\phi_k =$  $\widetilde{\phantom{a}}$  $\phi_k$
- and hence:  $\alpha_n = \langle \phi_n, f \rangle$

## Bi-orthogonal basis

• For a bi-orthogonal basis, we have:

$$
\langle \phi_j, \widetilde{\phi_k} \rangle = \delta_{jk} = \begin{cases} 0 & j \neq k \\ 1 & j = k \end{cases}
$$

• and hence, we get:

$$
\alpha_n = \langle \overset{\sim}{\phi}_n, f \rangle
$$

# (tight) frames

- the expansion is NOT a basis (overcomplete), but they form a frame:  $A||f(x)||^2 \le \sum |\langle \phi_k(x), f(x) \rangle|^2 \le B||f(x)||^2$ *k*
	- tight, when A=B, and then we have:

$$
f(x) = \frac{1}{A} \sum_{k} \langle \phi_k(x), f(x) \rangle \phi_k(x)
$$

# Special MR spaces! Scaling functions

- we would like to create MR spaces with nice properties, what basis functions should they have?
- key idea: self-similar functions:  $\phi_{j,k}(x)=2^{j/2}\phi(2^{j}x-k)$
- a simple example

## Haar scaling functions

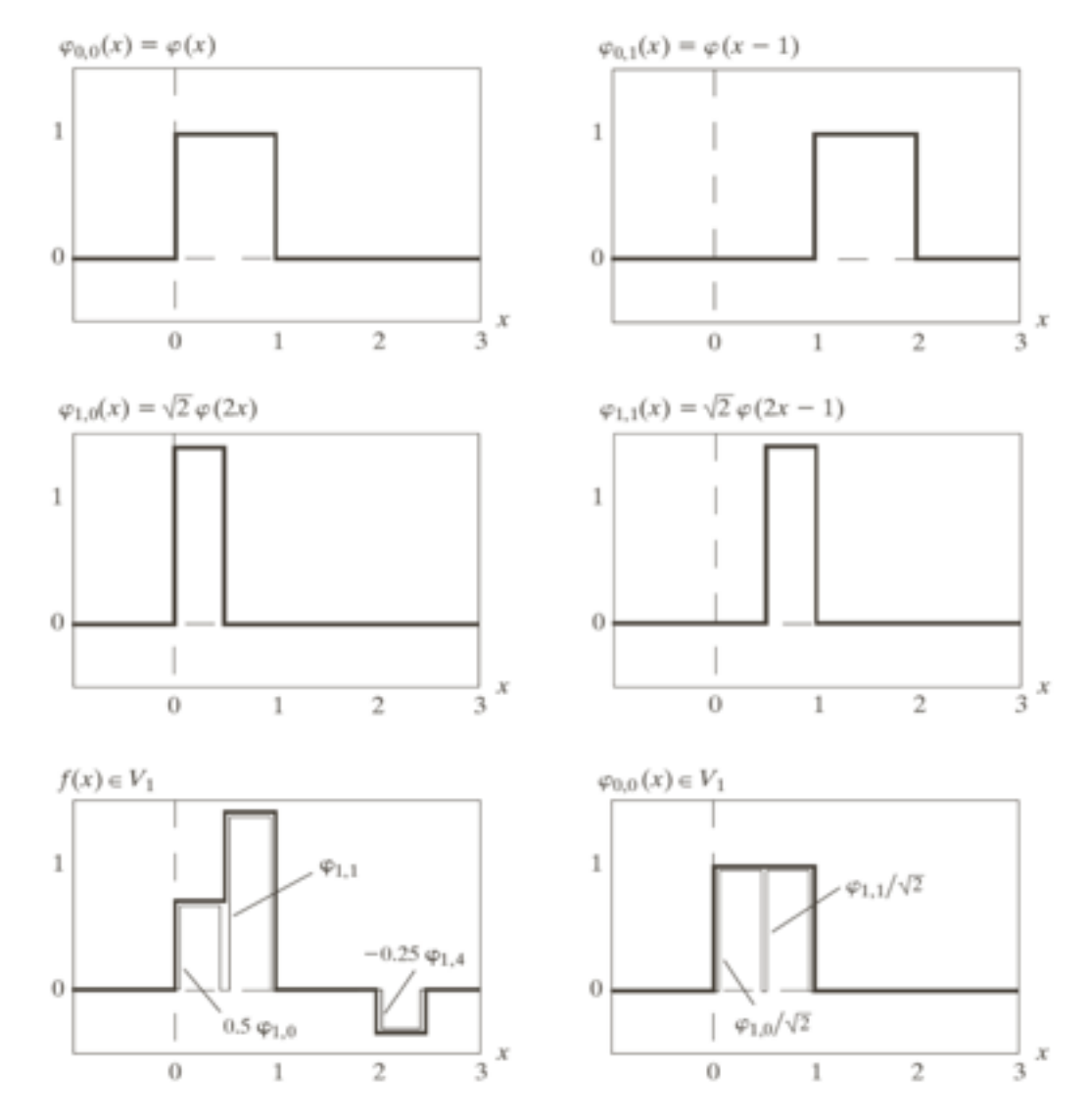

© Torsten Möller

# Scaling functions

• key idea: self-similar functions:

$$
\phi_{j,k}(x) = 2^{j/2}\phi(2^jx - k)
$$

- k is just an offset, but j determines scale (resolution, accuracy)
- hence, looking at the spaces they span:  $V_j = \text{Span}\{\phi_{j,k}(x)\}$
- we really want them to be Matryoshkas:

 $V_{-\infty} \subset \cdots \subset V_{-1} \subset V_0 \subset V_1 \subset V_2 \subset \cdots V_{\infty}$ 

# MR Scaling functions

• key idea: self-similar functions:

• with  $V_{-\infty} = \{0\}$  $\phi_{j,k}(x)=2^{j/2}\phi(2^{j}x-k)$  $V_{-\infty} \in \cdots \in V_{-1} \in V_0 \in V_1 \in V_2 \in \cdots V_{\infty}$ 

• and  $V_{\infty} = \{L^2(\mathcal{R})\}$ 

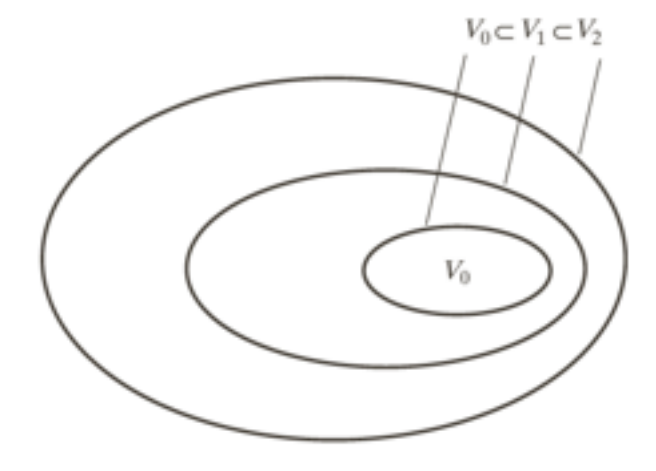

# MR Scaling functions

- to make it all work, we need 4 conditions
	- 1.The scaling function is orthogonal to its integer translations.
	- 2.The subspaces spanned by the scaling function at low scales are nested within those spanned at higher scales.
	- 3.The only function that is common to all Vj is  $f(x) = 0.$
	- 4.Any function can be represented with arbitrary precision.

### Refinement equation

• with this, we have:

$$
\phi_{j,n}(x) = \sum_{n} \alpha_n \phi_{j+1,n}(x)
$$

$$
\phi_{j,n}(x) = \sum_{n} h_{\phi}(n) 2^{(j+1)/2} \phi(2^{(j+1)}x - n)
$$

• which we call the refinement/MRA/ dilation equation:

*n*

$$
\phi(x) = \sum h_{\phi}(n)\sqrt{2}\phi(2x - n)
$$

### **Wavelet space**

- there is a space inbetween the resolutions! remember:
- hence:

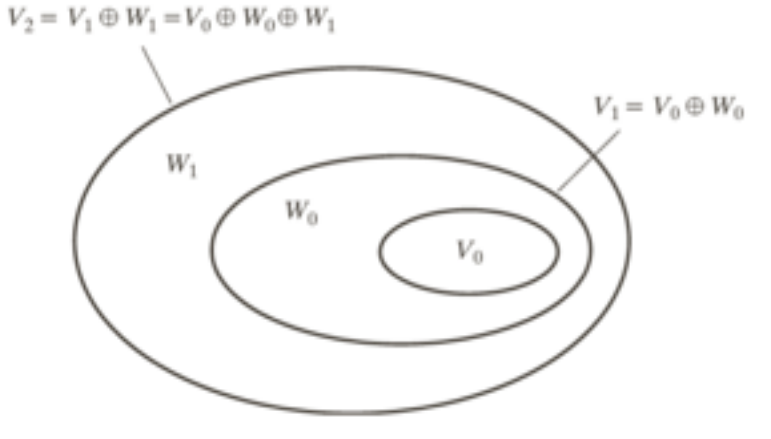

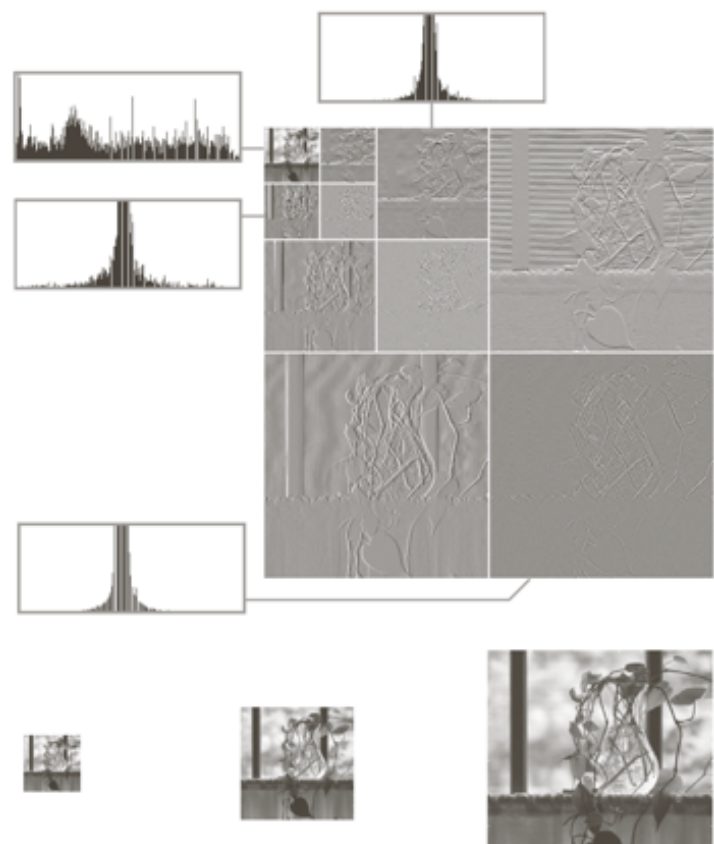

#### Wavelet space

• We call these spaces W<sub>i</sub> with basis y:

$$
\psi_{j,k}(x) = 2^{j/2} \psi(2^j x - k)
$$

$$
W_j = \overline{\text{Span}\{\psi_{j,k}(x)\}}
$$

• orthogonality between the spaces:

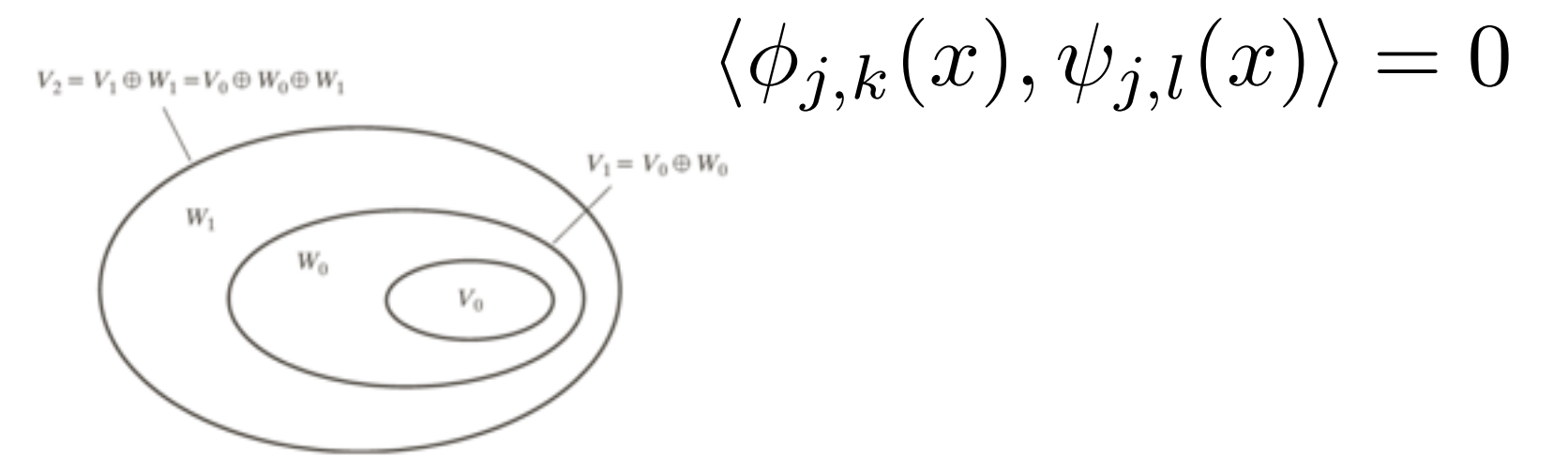

#### **Wavelet space**

• Conceptually:

 $V_{-\infty} \subset \cdots \subset V_{-1} \subset V_0 \subset V_1 \subset V_2 \subset \cdots V_{\infty}$ 

• which means:

 $L^2(\mathcal{R})=V_\infty=V_0\oplus W_0\oplus W_1\oplus\cdots$ 

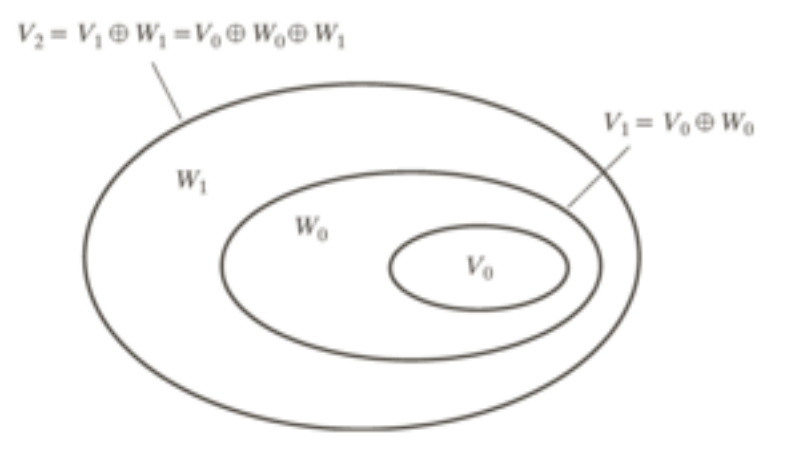

### Wavelet spaces

- similar to the dilation equation, we have:  $\psi(x) = \sum h_{\psi}(n)$ *n*  $\sqrt{ }$  $2\phi(2x - n)$
- if integer wavelet translates are orthogonal, it can be shown that:

$$
h_{\psi}(n) = (-1)^n h_{\phi}(1 - n)
$$

• Let's look at another example

Wavelet - Example

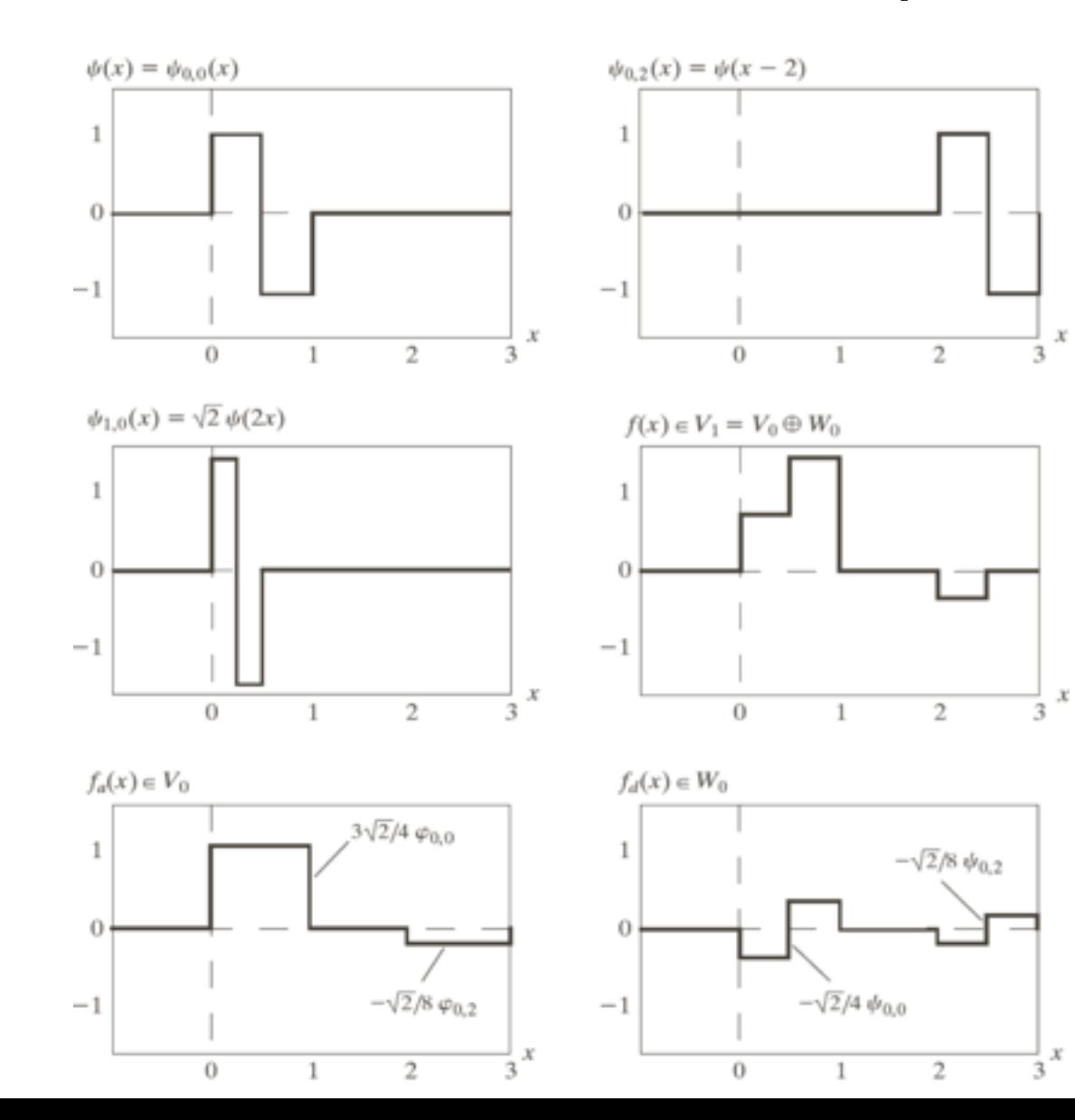

63

## Overview

- Background
- Multiresolution expansions
	- understanding spaces
	- scaling functions
	- wavelet functions
- Wavelet transform in 1D
- Fast wavelet transform
- Wavelet transform in 2D
- Wavelet packets

## **Overview**

- Background
- Multiresolution expansions
- Wavelet transform in 1D
	- wavelet series expansion
	- discrete wavelet transform
	- continuous wavelet transform
- Fast wavelet transform
- Wavelet transform in 2D
- Wavelet packets

#### Wavelet series expansion

- starting with  $L^2(\mathcal{R}) = V_{\infty} = V_0 \oplus W_0 \oplus W_1 \oplus \cdots$
- actual formula:

$$
f(x) = \sum_{k} c_0(k)\phi_{0,k}(x) + \sum_{j=0} \sum_{k} d_j(k)\psi_{j,k}(x)
$$

 $\infty$ 

 $\mathbf{r}$ 

• where

$$
c_0(k) = \langle f(x), \phi_{0,k}(x) \rangle = \int f(x)\phi_{0,k}(x)dx
$$

$$
d_j(k) = \langle f(x), \psi_{j,k}(x) \rangle = \int f(x)\psi_{j,k}(x)dx
$$

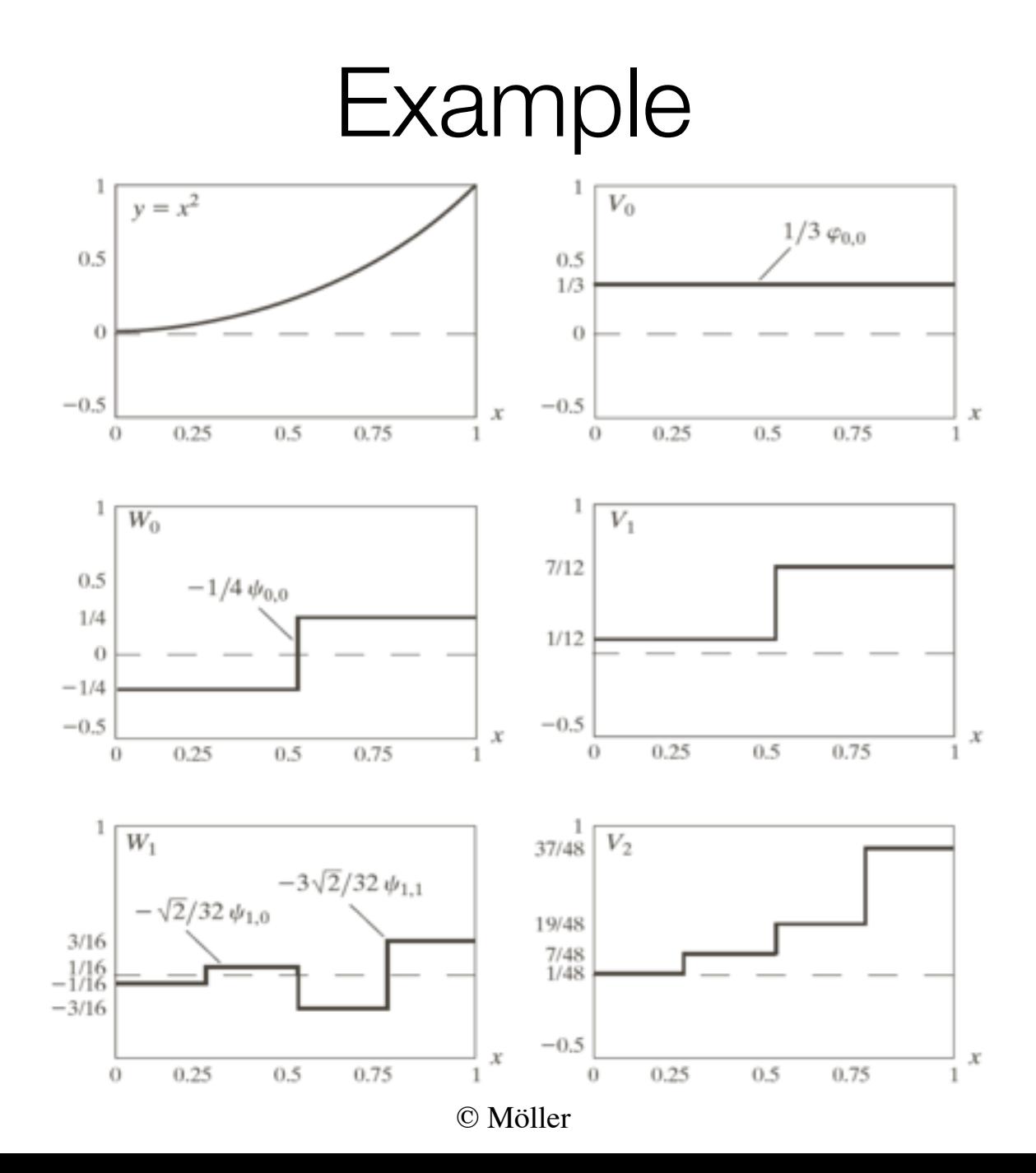

#### Discrete wavelet transform

• assuming  $(n=0, 1, 2, ..., M-1)$ :  $f(n) = f(x_0 + n\Delta x)$ 

• we have

$$
f(n) = \frac{1}{\sqrt{M}} \sum_{k} c_0(k) \phi_{0,k}(n) + \frac{1}{\sqrt{M}} \sum_{j=0}^{\infty} \sum_{k} d_j(k) \psi_{j,k}(n)
$$

• where: 
$$
c_0(k) = \frac{1}{\sqrt{M}} \sum_n f(n) \phi_{0,k}(n)
$$

$$
d_j(n) = \frac{1}{\sqrt{M}} \sum_n f(n) \psi_{j,k}(n)
$$

© Möller

### Continuous wavelet transform

• a little more complicated:

$$
f(x) = \frac{1}{C_{\psi}} \int_0^{\infty} \int_{-\infty}^{\infty} W_{\psi}(s,\tau) \frac{\psi_{s,\tau}(x)}{s^2} d\tau ds
$$

• where

$$
C_{\psi} = \int_{-\infty}^{\infty} \frac{|\Psi(\mu)|^2}{|\mu|} d\mu \qquad W_{\psi}(s,\tau) = \int_{-\infty}^{\infty} f(x) \psi_{s,\tau}(x) dx
$$

• with  $\Psi(\mu)$  being the Fourier transf. of  $\psi(x)$ 

## **Overview**

- Background
- Multiresolution expansions
- Wavelet transform in 1D
	- wavelet series expansion
	- discrete wavelet transform
	- continuous wavelet transform
- Fast wavelet transform
- Wavelet transform in 2D
- Wavelet packets

## The FWT

• computing the wavelet transform seemed hard:

$$
c_0(k) = \langle f(x), \phi_{0,k}(x) \rangle = \int f(x)\phi_{0,k}(x)dx
$$

$$
d_j(k) = \langle f(x), \psi_{j,k}(x) \rangle = \int f(x)\psi_{j,k}(x)dx
$$

$$
c_0(k) = \frac{1}{\sqrt{M}} \sum_n f(n) \phi_{0,k}(n)
$$

$$
d_j(n) = \frac{1}{\sqrt{M}} \sum_n f(n) \psi_{j,k}(n)
$$

© Möller

# FWT

• ... but it is really VERY easy, start with:

$$
\phi(x) = \sum_{n} h_{\phi}(n) \sqrt{2} \phi(2x - n)
$$

• and then:

$$
\phi(2^{j}x - k) = \sum_{n} h_{\phi}(n)\sqrt{2}\phi(2(2^{j}x - k) - n)
$$

$$
= \sum_{n} h_{\phi}(n)\sqrt{2}\phi(2^{j+1}x - 2k - n)
$$

$$
= \sum_{m} h_{\phi}(m - 2k)\sqrt{2}\phi(2^{j+1}x - m)
$$
• similarly:  $\psi(2^{j}x - k) = \sum_{m} h_{\psi}(m - 2k)\sqrt{2}\phi(2^{j+1}x - m)$ 

<sup>©</sup> Möller
## FWT, derivation cont.

• with 
$$
\psi(2^jx - k) = \sum_m h_{\psi}(m - 2k)\sqrt{2}\phi(2^{j+1}x - m)
$$

• we have

$$
d_j(k) = \int f(x)2^{j/2} \psi(2^j x - k)(x) dx
$$
  
= 
$$
\int f(x)2^{j/2} \left[ \sum_m h_{\psi}(m - 2k) \sqrt{2} \phi(2^{j+1} x - m) \right] dx
$$
  
= 
$$
\sum_m h_{\psi}(m - 2k) \left[ \int f(x)2^{(j+1)/2} \phi(2^{j+1} x - m) dx \right]
$$
  
= 
$$
\sum_m h_{\psi}(m - 2k)c_{j+1}(m)
$$

# FWT

• essentially, we have:

$$
d_j(k)=\sum_m h_\psi(m-2k)c_{j+1}(m)\\
$$
  

$$
c_j(k)=\sum_m h_\phi(m-2k)c_{j+1}(m)\\
$$

© Möller

74

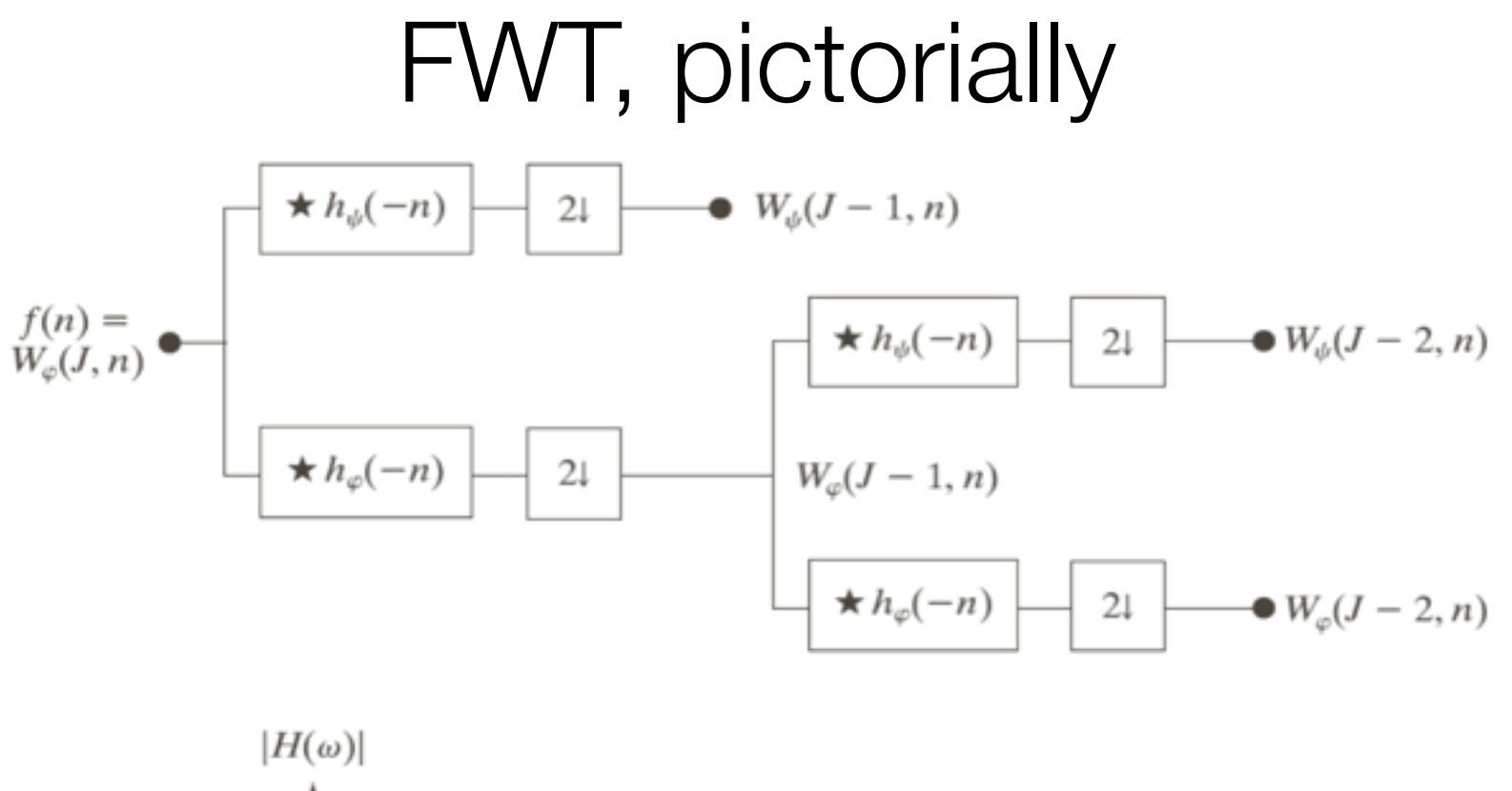

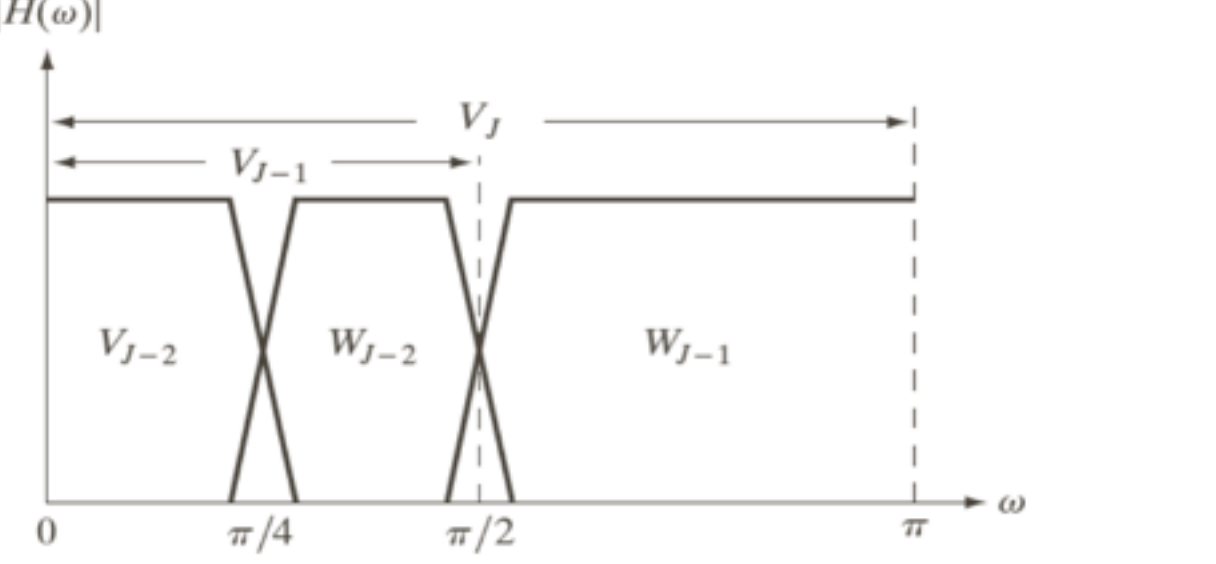

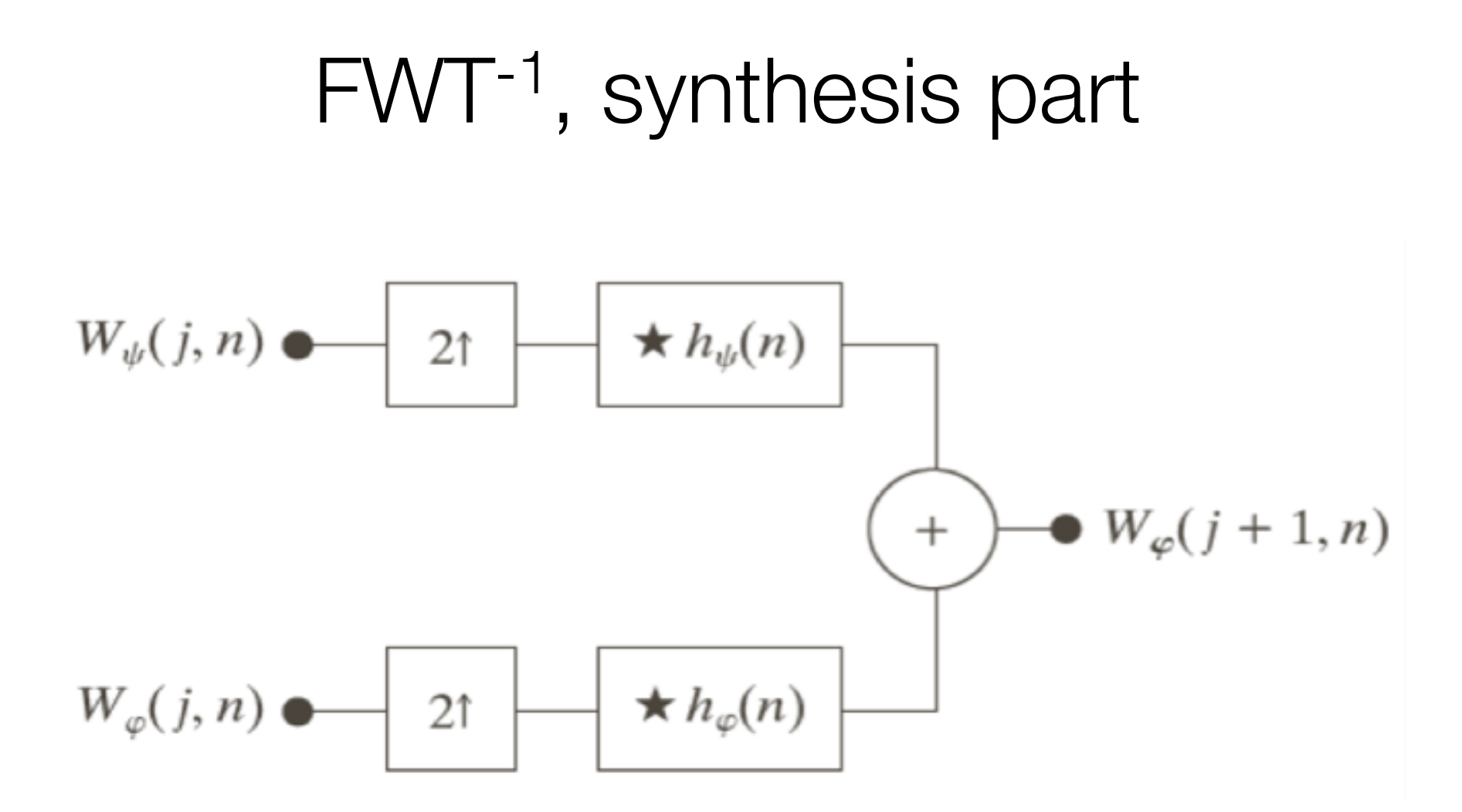

## FWT-1, synthesis part

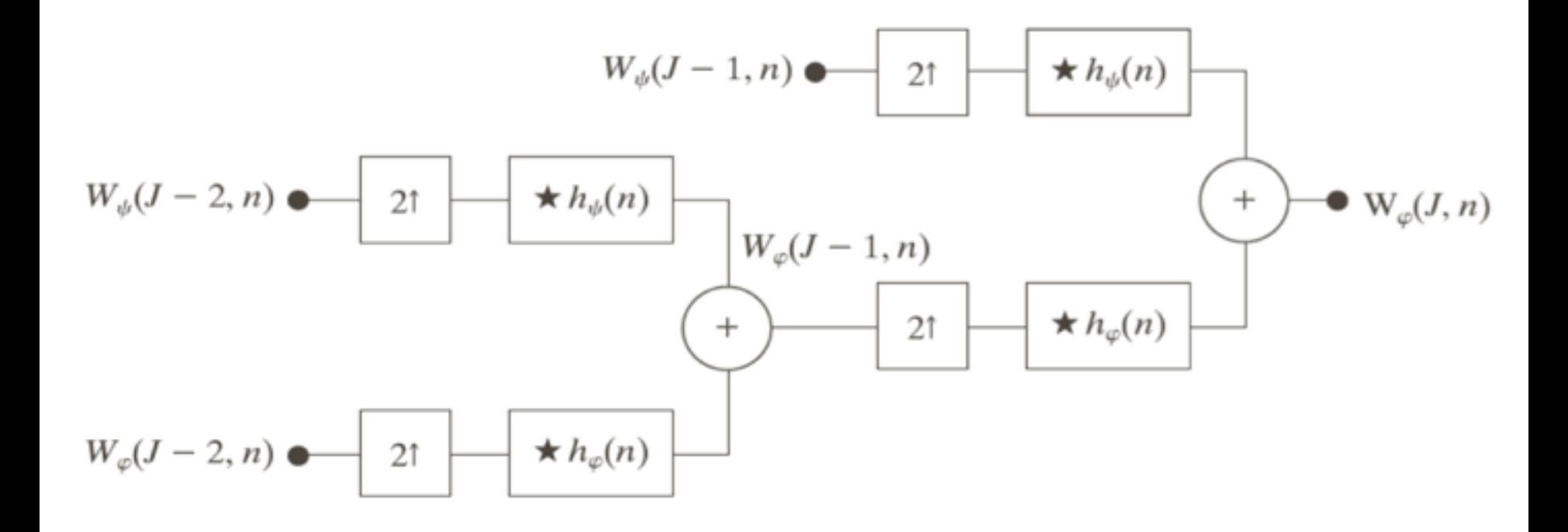

# FWT, conceptually

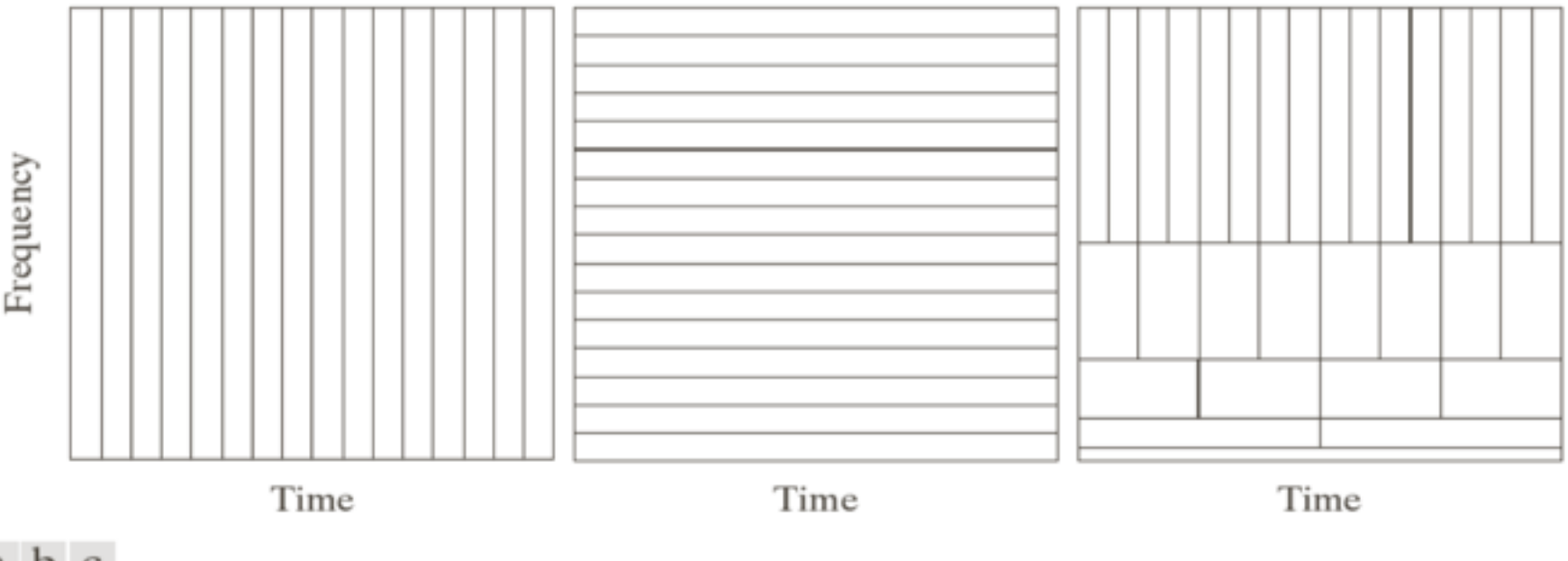

#### a b c

**FIGURE 7.23** Time-frequency tilings for the basis functions associated with (a) sampled data, (b) the FFT, and (c) the FWT. Note that the horizontal strips of equal height rectangles in (c) represent FWT scales.

## Overview

- Background
- Multiresolution expansions
- Wavelet transform in 1D
- Fast wavelet transform
- Wavelet transform in 2D
- Wavelet packets

# 2D (+3D) wavelet transform

• standard appraoch is to use a separable transform:

$$
\phi(x, y) = \phi(x)\phi(y)
$$
  

$$
\psi_{LH}(x, y) = \phi(x)\psi(y)
$$
  

$$
\psi_{HL}(x, y) = \psi(x)\phi(y)
$$
  

$$
\psi_{HH}(x, y) = \psi(x)\psi(y)
$$

#### 2D wavelet transform

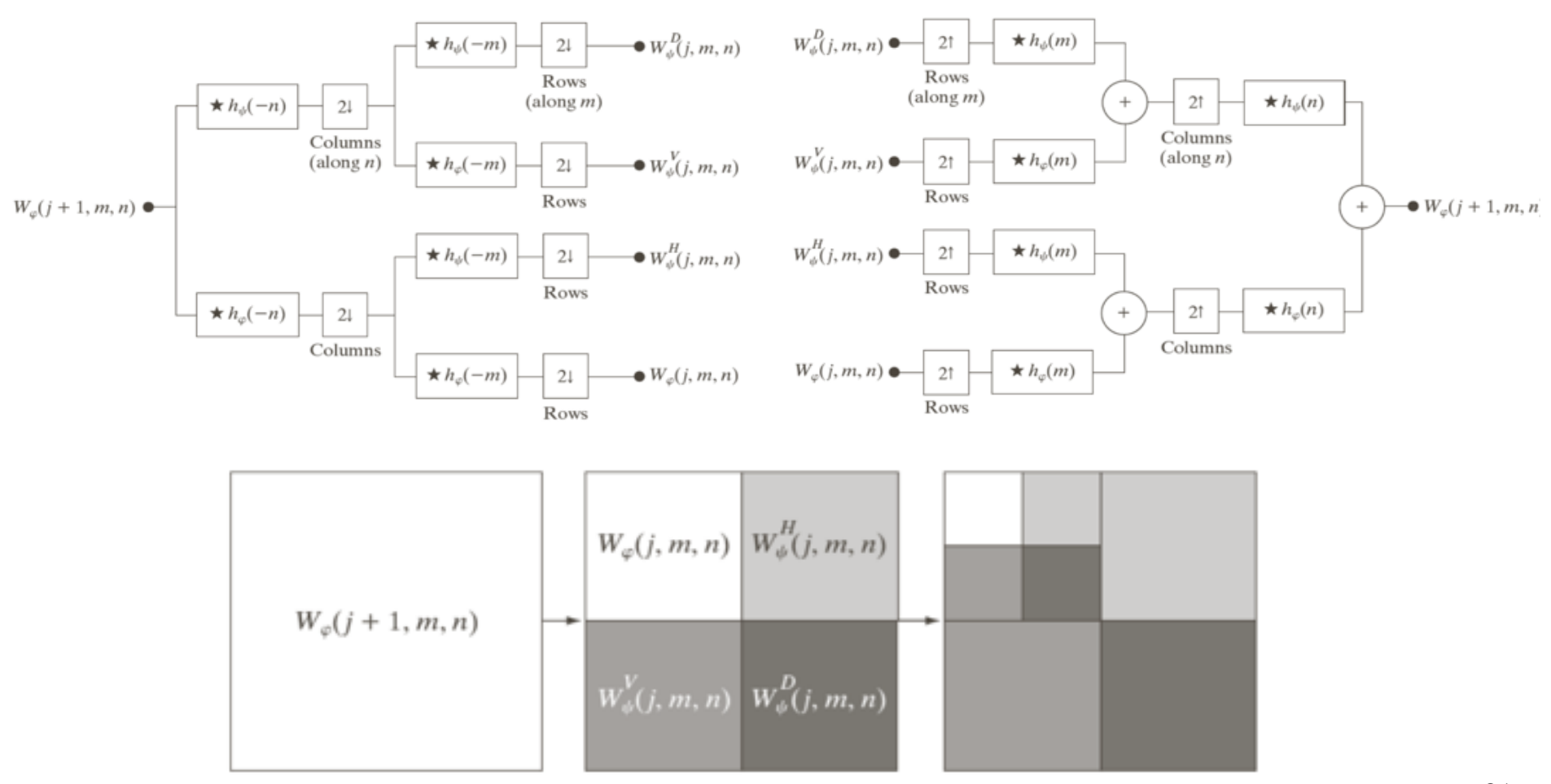

<sup>©</sup> Moller

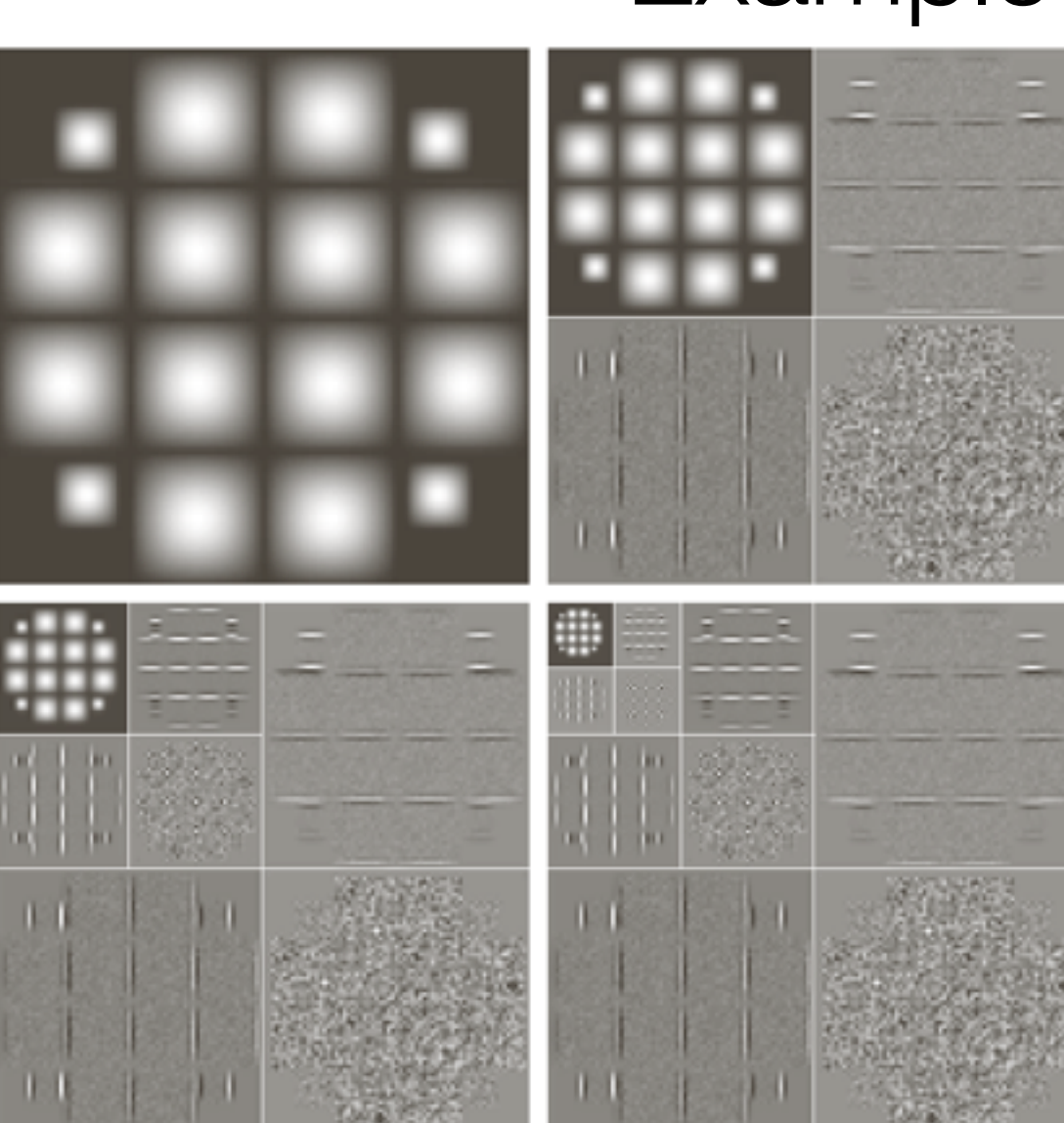

### Example

 $\begin{matrix} a & b \\ c & d \end{matrix}$ 

#### **FIGURE 7.25**

Computing a 2-D three-scale FWT: (a) the original image; (b) a one-<br>scale FWT; (c) a two-scale FWT; and (d) a threescale FWT.

# How to work with FWT

- Processing similar to Fourier transforms:
	- 1.Compute the FWT (of an image, signal, volume)
	- 2.Alter the transform
	- 3.Compute the inverse transform
- most successful applications include compression, denoising and the like

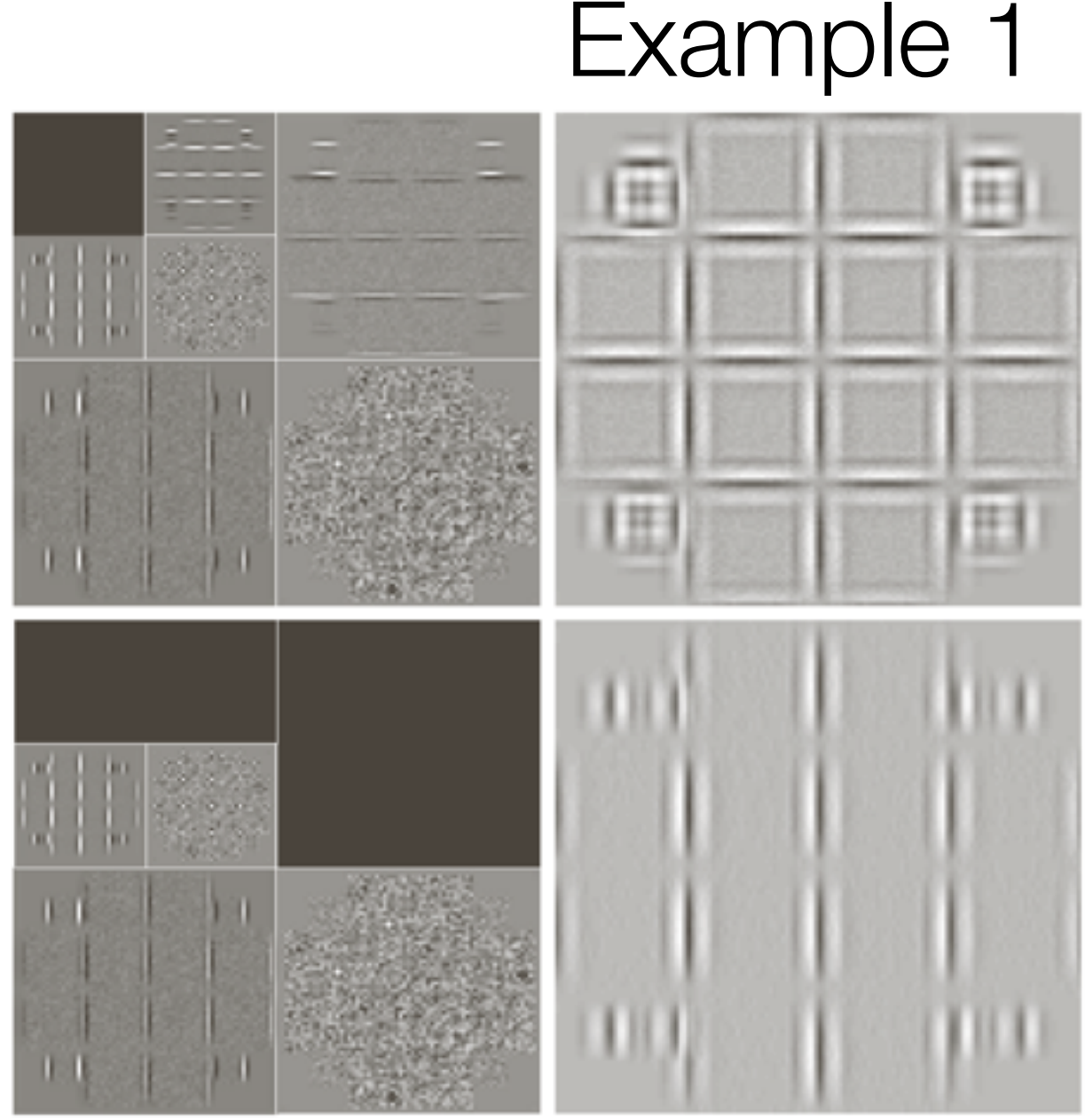

#### a b c d

**FIGURE 7.27** Modifying a DWT for edge detection: (a) and (c) two-scale decompositions with selected coefficients  $deleted; (b)$  and  $(d)$  the corresponding reconstructions.

#### Example 2

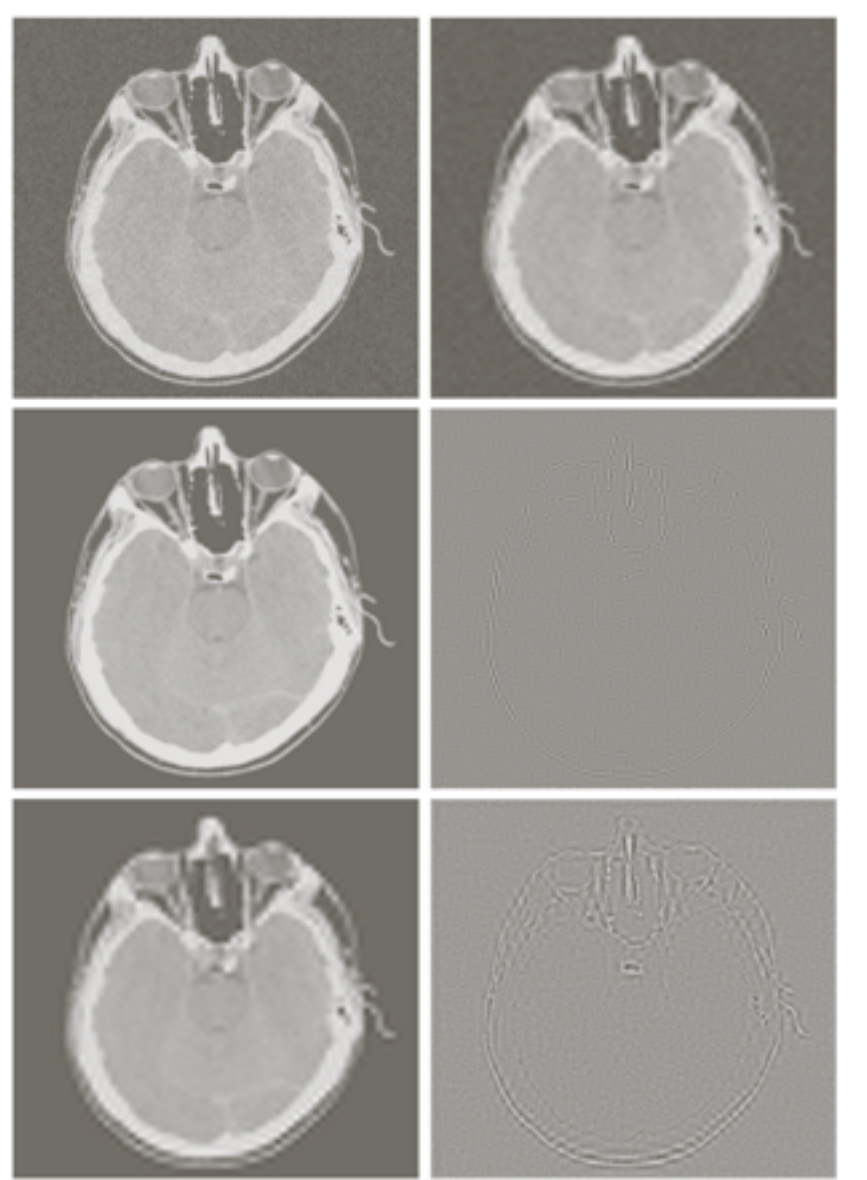

a b c d e f

**FIGURE 7.28** Modifying a DWT for noise removal: (a) a noisy CT of a human head; (b), (c) and (e) various reconstructions after thresholding the detail coefficients;  $(d)$  and  $(f)$  the information removed during the reconstruction of  $(c)$  and  $(e)$ . (Original image courtesy Vanderbilt University Medical Center.)

## Overview

- Background
- Multiresolution expansions
- Wavelet transform in 1D
- Fast wavelet transform
- Wavelet transform in 2D
- Wavelet packets

## Wavelet packets

• Thus far, we have developed the pyramid one-sided: a b

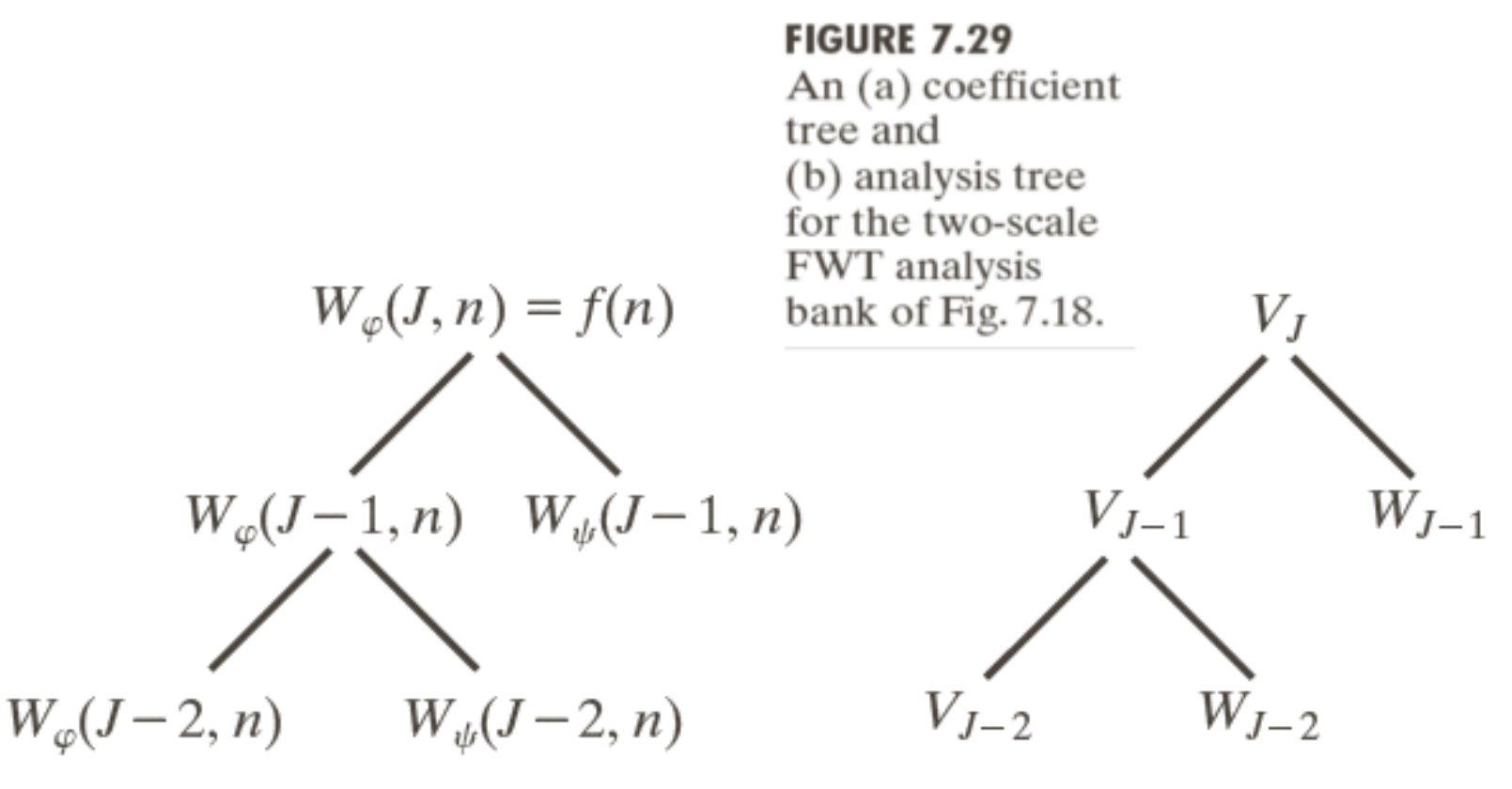

#### Wavelet packets a frequency view

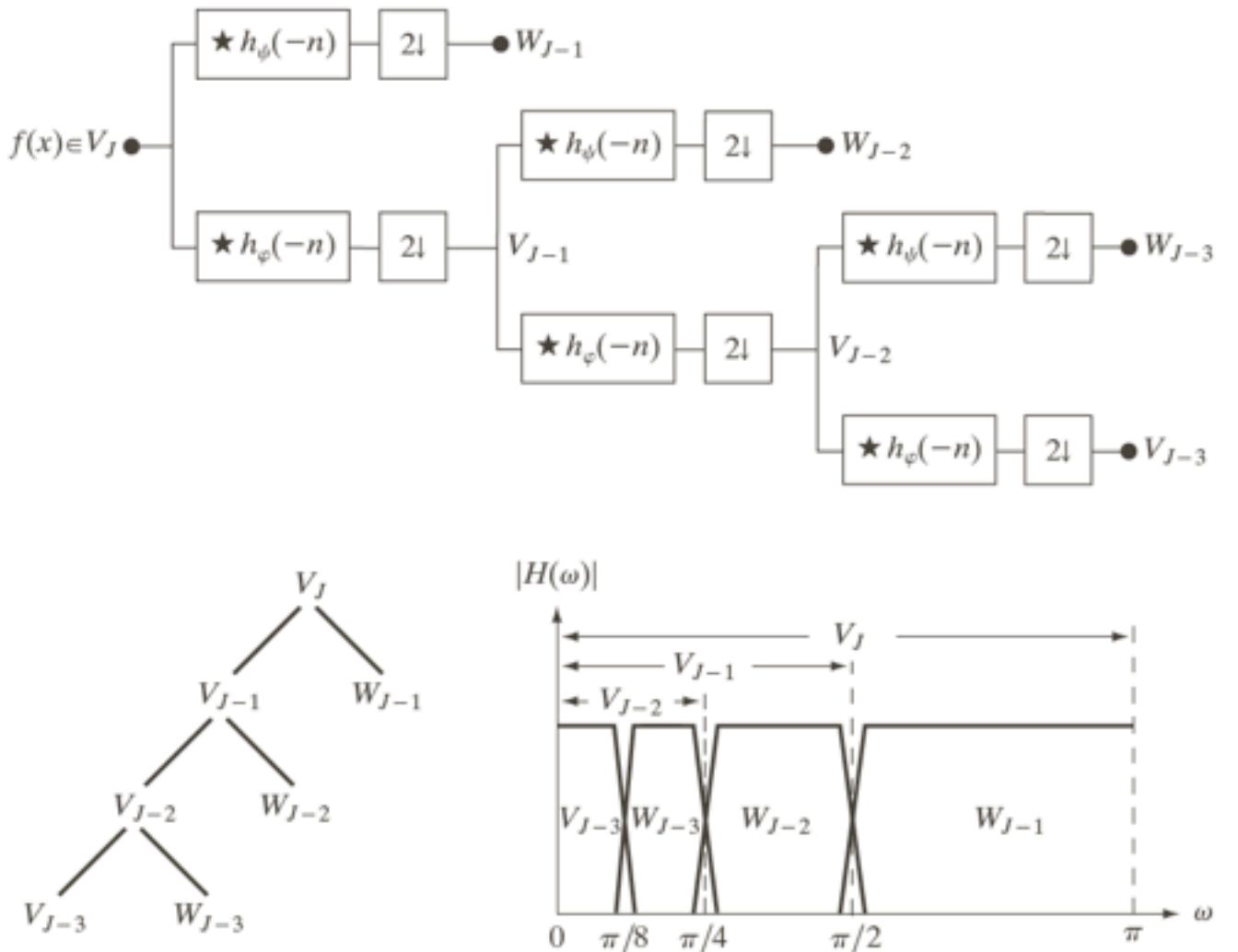

 $\mathbf{a}$ b c

**FIGURE 7.30** A three-scale FWT filter bank: (a) block diagram; (b) decomposition space tree; and (c) spectrum splitting characteristics.

#### Packets — a natural extension

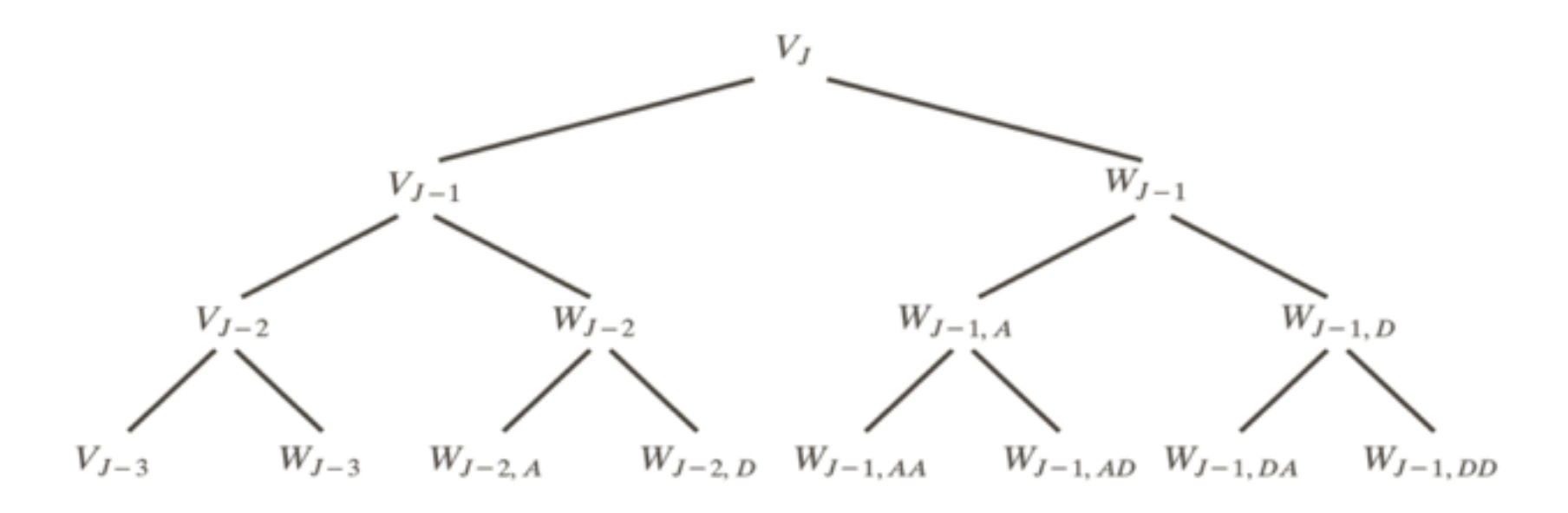

**FIGURE 7.31** A three-scale wavelet packet analysis tree.

#### Packets — a natural extension

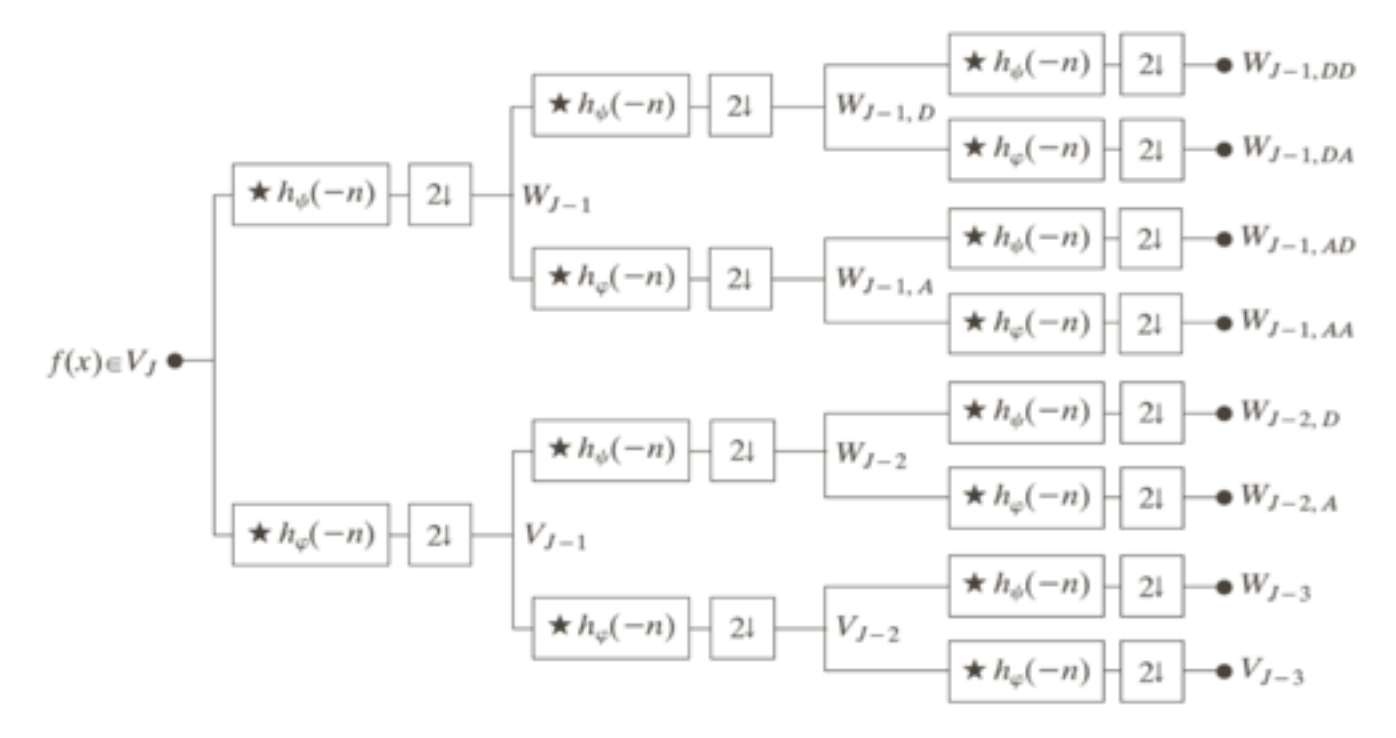

a  $\mathbf b$ 

**FIGURE 7.32** The (a) filter bank and (b) spectrum splitting characteristics of a three-scale full wavelet packet analysis tree.

 $|H(\omega)|$ 

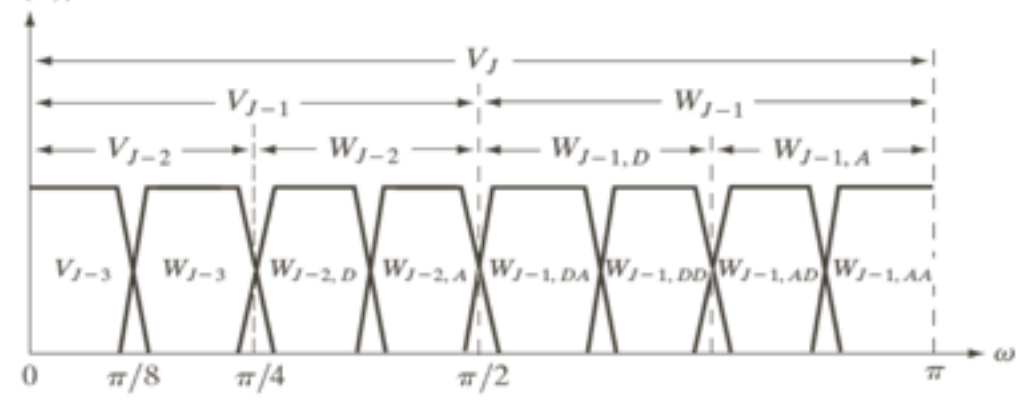

# Packets — which decompostion to pick?

- which subtree should we pick in the complete tree for an efficient encoding of a signal?
- e.g. pick an additive cost function:

$$
E(f) = \sum |f(m, n)|
$$

*m,n*

- expand into children, only if children are 'cheaper'
- Example FBI fingerprinting data base

# Fingerprints

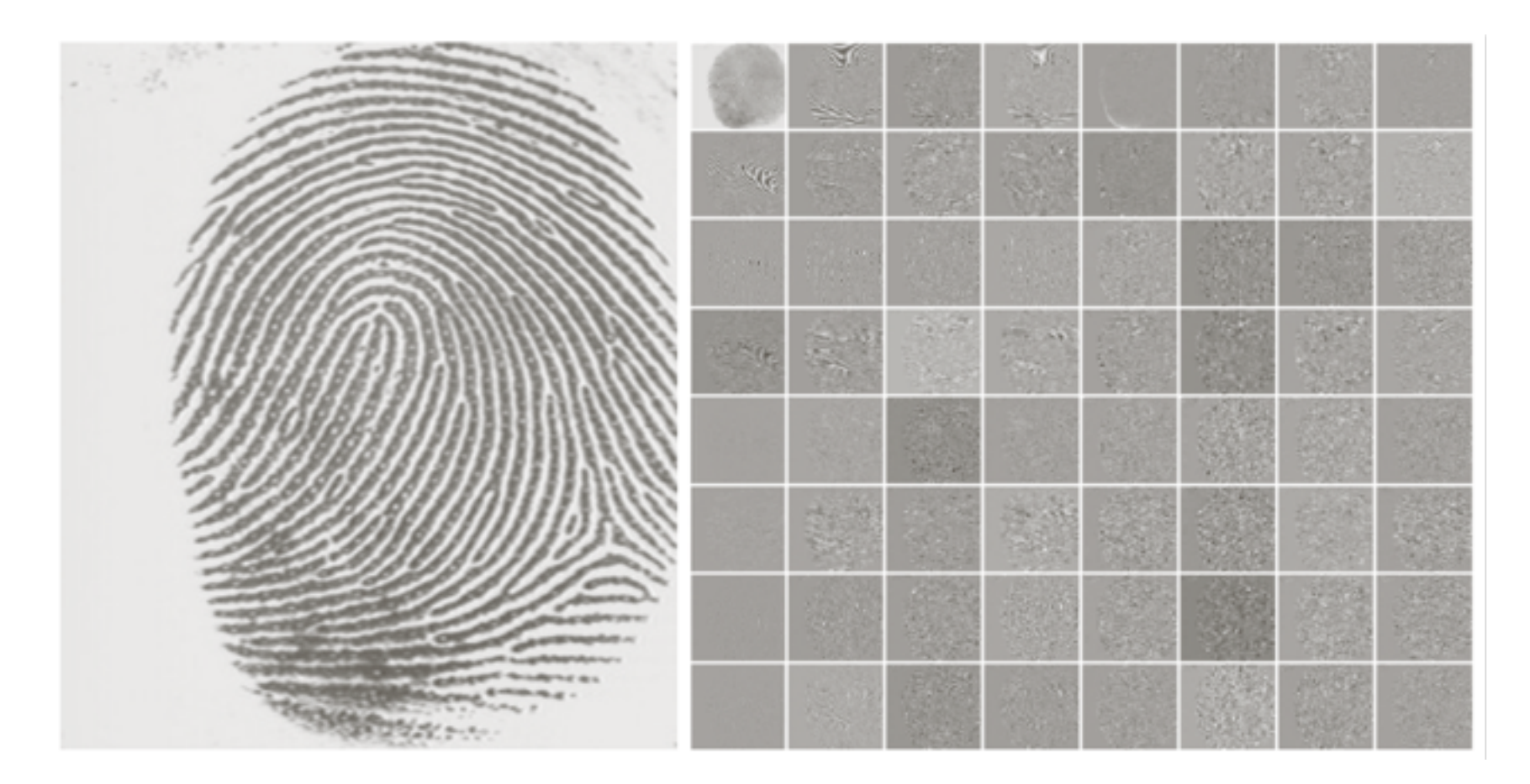

#### a b

FIGURE 7.36 (a) A scanned fingerprint and (b) its three-scale, full wavelet packet decomposition. (Original image courtesy of the National Institute of Standards and Technology.)

# Fingerprints

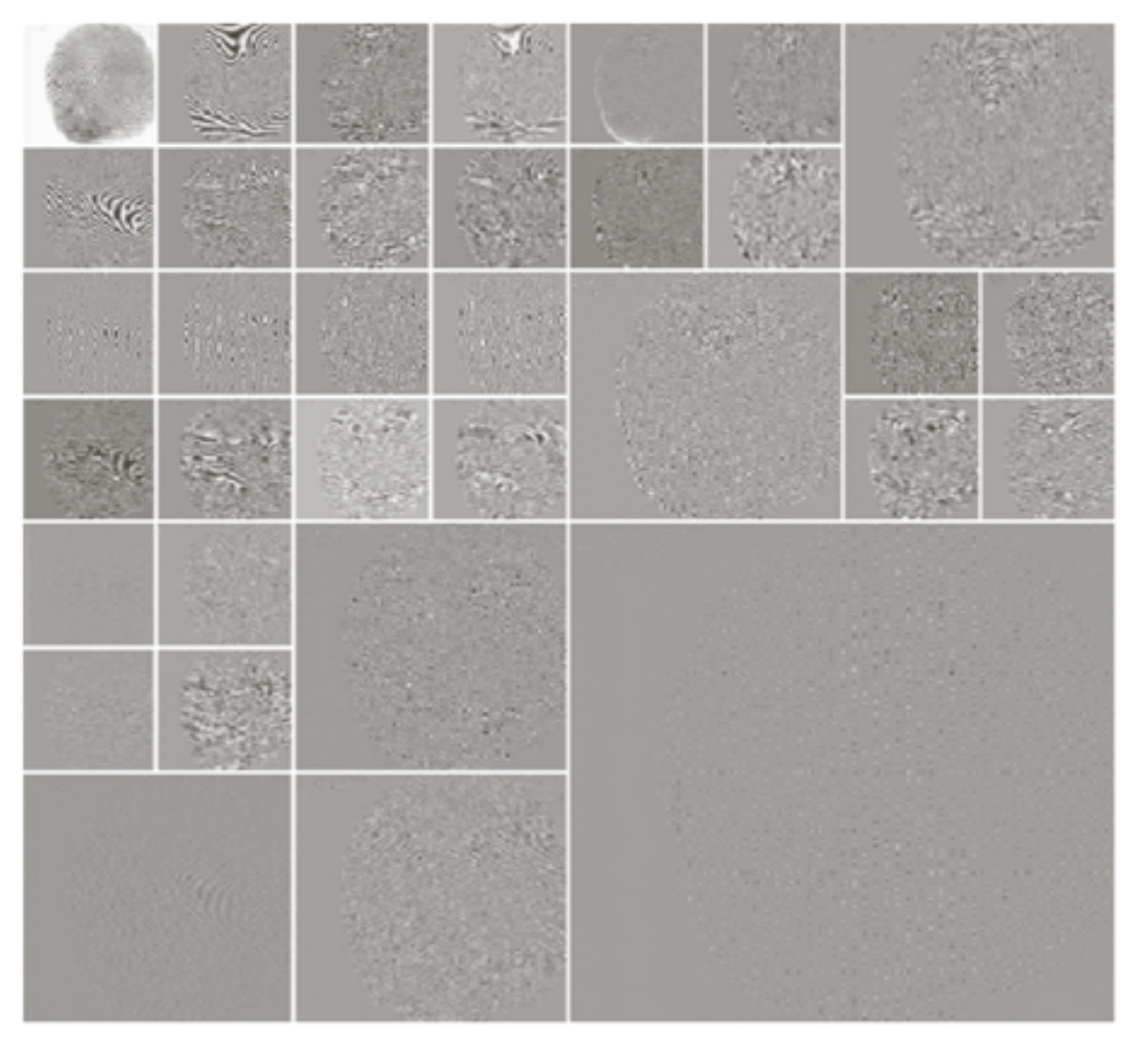

**FIGURE 7.37** An optimal wavelet packet<br>decomposition for the fingerprint of<br>Fig.  $7.36(a)$ .